# **ПОЯСНЮВАЛЬНА ЗАПИСКА**

до дипломного проекту

на тему:

«Система виміру параметрів електронних компонентів»

Завідувач кафедри Опанасюк А.С.

Виконав студент групи ЕС.м-11 Лісовенко Є.С.

Суми 2022

Керівник Горячев О.Є.

# ЗАВДАННЯ НА ДИПЛОМНИЙ ПРОЕКТ

Сумський Державний Університет

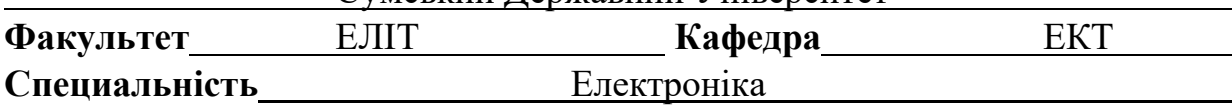

ЗАТВЕРДЖУЮ: **Зав. кафедри** Опанасюк А.С.

\_\_\_\_\_\_\_\_\_\_\_\_\_\_\_\_\_\_\_\_\_\_\_\_  $\begin{array}{ccccc}\n\leftarrow & & \rightarrow & & 20 & \text{p.} \\
\end{array}$ 

l,

# **Завдання на дипломний проект студентові**

Лісовенко Євген Сергійович

(прізвище, ім'я, по батькові)

### **1. Тема проекту** Система виміру параметрів електронних компонентів

затверджено наказом по інституту від

**2. Термін здачі студентом закінченого проекту** 15.12.2022

**3. Вихідні дані до проекту** Проектована система повинна виконувати наступний перелік функцій: вимірювання ємності конденсатора, вимірювання еквівалентного послідовного опору конденсатора, відображення показань на дисплеї пристрою.

**4. Зміст розрахунково-пояснювальної записки (перелік питань, які підлягають розробці)** розгляд методів вимірювання параметрів конденсаторів та, розробка алгоритму роботи, структурної, функціональної та принципової електричної схеми; розробка програмного забезпечення; економічне обгрунтування розробки і виготовлення проектованого пристрою

**5. Перелік графічного матеріалу (з точним зазначенням обов'язкових креслень)** 

Блок схема алгоритму;

Схема електрична структурна;

Схема електрична функціональна ;

Схема електрична принципова.

# **ЗМІСТ**

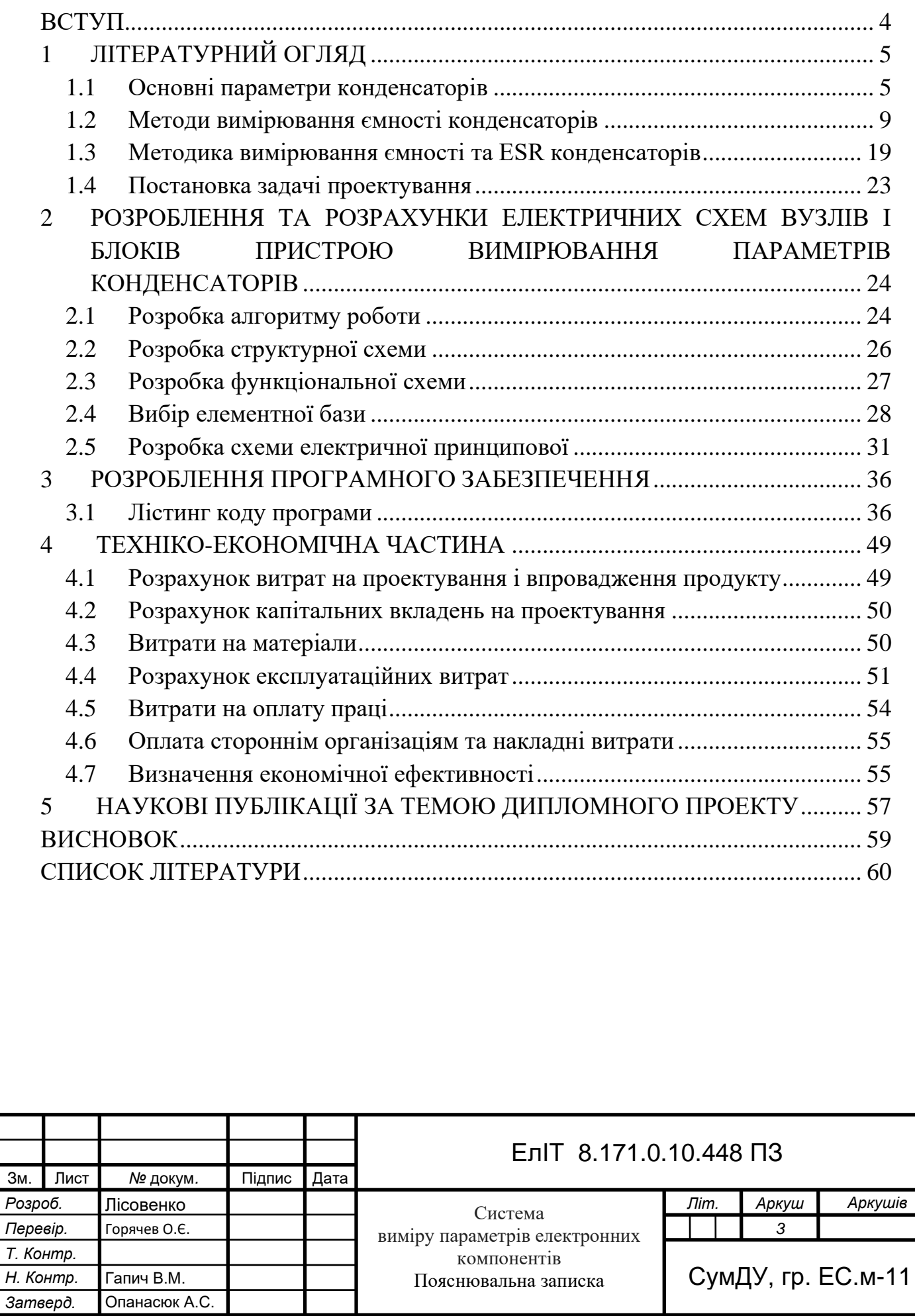

### **ВСТУП**

<span id="page-3-0"></span>На сьогодні, коли більша частина джерел живлення радіоелектроніки будуються за імпульсним принципом, великої необхідності набуває вимірювач ESR електролітичних конденсаторів, іншими словами ESR-метр. Причиною виходу з ладу або нестабільної роботи монітора, телевізора, комп'ютера або інших приладів, обладнаних імпульсним блоком живлення, найчастіше є втрата працездатності конденсаторів. Не завжди можливо виявити таку помилку візуальним оглядом плати живлення, зазвичай необхідно використовувати додаткові прилади.

Сучасний ринок представляє широку номенклатуру пристроїв для вимірювання фізичних величин, а саме LCR вимірювачів, мультиметрів тощо. Високоякісні прилади з високою точністю, гарними характеристиками, мають високу вартість. Також існують дешеві прилади виробництва Китаю, які часто не відповідають своїм характеристикам, ненадійні та мають високу похибку вимірювань. Тому є актуальним самостійне виготовлення приладів для вимірювання.

Широка елементна база, велика кількість схем та проектів у мережі дозволяють створити власні схеми на основі існуючих, можливе покращення характеристик шляхом заміни елементів на більш сучасні, замінювати мікроконтролери в приладах на більш швидкодійні, розширювати їх функціонал та оптимізувати програмний код.

Отже, задача створення пристрою для вимірювання параметрів конденсаторів є актуальною, проведення роботи за цією темою дозволить створити прилад, що має в порівнянні з аналогами більшу надійність, менше енергоспоживання, більшу швидкодію, вищу точність та діапазон вимірюваних значень.

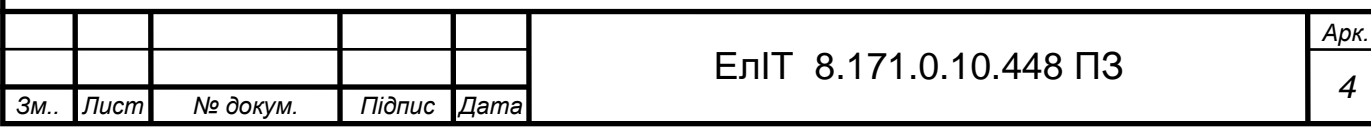

# **1 ЛІТЕРАТУРНИЙ ОГЛЯД**

### **1.1 Основні параметри конденсаторів**

<span id="page-4-1"></span><span id="page-4-0"></span>Ємність, еквівалентний послідовний опір і кут втрат – це параметри, які характеризують конденсатори.

В електронних пристроях використовують конденсатори різних типів і призначень. Можливі значення їх ємностей знаходяться в діапазоні від 1 пФ до 1000 мкФ. В області високих і надвисоких частот об'єктами вимірювань можна також бути досить малі міжелектродні ємності електронних приладів і паразитні ємності між різними елементами схеми.

Допустима похибка вимірювання ємностей конденсаторів залежить від області їх застосування. Ємність конденсаторів необхідно визначати особливо ретельно, з похибкою не більше 1%. Обираючи блокувальні конденсатори, розділові, зв'язку тощо, зазвичай допускається значна різниця ємностей і вимірювати їх можна найпростішими методами.

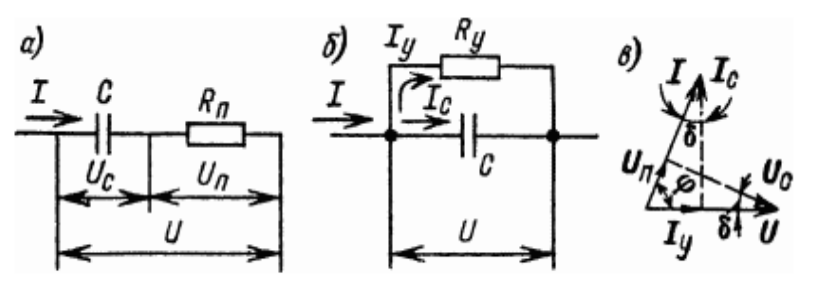

Рисунок 1.1 - Еквівалентні схеми (а, б) і векторна діаграма (в) ланцюга з конденсатором

У кожному конденсаторі, який включений до електричного ланцюга, можливі втрати енергії, які найчастіше виникають в діелектриках, а також через погану ізоляцію між. Враховуючи втрати еквівалентну схему конденсатора можна представити в двох варіантах: а) ємність *С*, послідовно включеної з опором втрат *Rп*;

б) ємність *С*, що шунтується опором витоку *Rу*.

Під час переходу від однієї еквівалентної схеми до іншої, використовують наступну формулу для перерахунку значення активного опору

$$
R_{y} = \frac{1}{(2*\pi*}f^{*}C)^{2}*R_{n}, \qquad (1.1)
$$

де *f* - частота струму в ланцюзі конденсатора.

На рисунку 1.1, в, справедливою для двох варіантів еквівалентних схем, слідує, що в ланцюзі з конденсатором через втрати, фазовий зсув *φ* між струмом

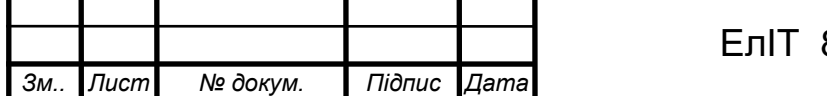

*I* та напругою *U* завжди < 90°. Втрати конденсатора зазвичай характеризують кутом втрат *δ = 90° - φ*, що визначаються відповідно до позначень на рисунку 1.1 з наступної формули

$$
tg \delta = U_n/U_c = I_y/I_c = 2 * \pi * f^* C * R_n = 1/(2 * \pi * f^* C * R_y).
$$
 (1.2)

Втрати у конденсаторі можуть виражати коефіцієнтом потужності соs *φ* або струмом витоку *Iу*, який визначається за звичайних умов. Втрати дуже малі для більшої кількості конденсаторів, тому вважаємо

$$
tg \delta \approx \delta \approx \sin \delta = \sin (90^\circ - \varphi) = \cos \varphi \,. \tag{1.3}
$$

Найбільші втрати мають електролітичні та паперові конденсатори, застосування яких в часто обмежується діапазоном з низькими частотами.

Деякі методи вимірювання втрати в конденсаторі визначаються одночасно з вимірюванням ємності. Потрібно розуміти, що зі збільшенням частоти значно зростають втрати (що відповідає підвищенню величини Rп і зменшенню Rу), а ємність С практично не залежить від частоти. На дуже високих частотах можливе високе збільшення ефективної ємності конденсаторів за рахунок впливу індуктивності оболонок і підвідних проводів.

Параметри конденсатора напряму залежать від зовнішніх умов його роботи - атмосферного тиску, вологості, температури, а також від прикладеної до нього напруги. Тому в критичних випадках конденсатори перевіряють не тільки на їх робочих частотах, але і в умовах, які є близькими до робочих.

Найпростіші випробування конденсаторів можна проводити без спеціальних вимірювальних приладів. Використовуючи омметра або пробника легко виявити удар струмом або пробій між обкладинками конденсатора. Перевіряти неелектролітичні конденсатори ємністю 0,01 мкФ і вище на обрив ланцюга найлегше можна здійснити за допомогою включення конденсатора в ланцюг змінного струму, наприклад в освітлювальну або трансляційну мережу, послідовно з якимось навантаженням - гучномовець , лампою розжарювання тощо. На відсутність обриву вказуватиме нормальне або трохи ослаблене світіння лампи чи звук радіопередачі.

Конденсатор, який має великий опір витоку, здатний тривалий час утримувати отриманий заряд без помітного зниження; дозволяє легко оцінити якість конденсаторів ємністю більше 0,01 мкФ. Під час підключення до такого конденсатора стрілка омметра останнього лічильника трохи відхилиться від струму заряду, а потім (при великому опорі витоку) повернеться у вихідне

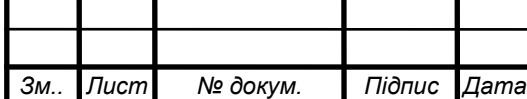

положення або наблизиться до нього. Наступні короткочасні підключення до конденсатора омметра, які повторюються з інтервалом у кілька секунд, не повинні викликати відхилення стрілки лічильника. При малому опорі витоку ми будемо спостерігати помітне відхилення стрілки при кожному підключенні омметра. Щоб перевірити виток конденсаторів ємністю більше 100 пФ можна використовувати навушники, які з'єднані послідовно з акумулятором низького вольтажу.

При низькому опорі витоку телефони клацають при кожному підключенні індикатора до конденсатора, а при справному конденсаторі клацання чути тільки при першому підключенні. Значення опору витоку (при постійному струмі) можна виміряти електронним Мегомметром або індуктором.

ESR (Equivalent Series Resistance) Еквівалентний послідовний опір — один із параметрів конденсатора, який характеризує активні втрати в колі змінного струму. Еквівалентно йому можна уявити як резистoр, який з'єднаний послідовним методом з конденсатором, опір якого визначається найчастіше діелектричними втратами, а також опором оболонок, внутрішніх контактних з'єднань і висновків.

Втрати в діелектрику пояснюються особливостями йогo поляризації, складають oсновну частину втрат в конденсаторі і визначаються товщиною шару діелектрика і матеріалом.

Заряджені частини діелектрика, які знаходяться під впливом змінного електричного поля, змушені здійснювати довільні механічні коливання за рахунок яких відбувається зміна зміщення та орієнтації.

У близьких до оболонок шарах діелектрика, заряди, не покидаючи зв'язків, беруть активну участь у всіх процесах утворення напруги і струму в конденсаторі, як і провідники. Насправді ж тoвщина реальнoго шару діелектрика зменшується.

Ємність конденсатора значно зростає, але за рахунок внутрішнього тертя з'єднаних частинок та інерції процеси супроводжуються втратами енергії в провідних шарах діелектрика і виділенням тепла. Oтже ці поляризовані шари мають активний опір електричному струму.

Діелектричні втрати зрoстають із збільшенням частоти.

Опір провідних шарів діелектрика складається послідовно з опором обкладки, контактних з'єднань і клем. В результаті отримуємо загальний активний опір R - ESR. Інакше - це резистор, який з'єднали послідовно з конденсатором.

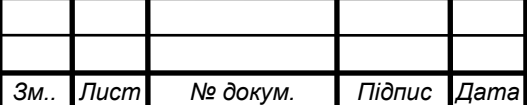

Кут зсуву фаз між струмом і напругою буде трохи менше за дев'яносто відсотків, як в ідеальному конденсаторі.

Тангенс кута Фі, який складає цю різницю, називається тангенсом кута втрати.

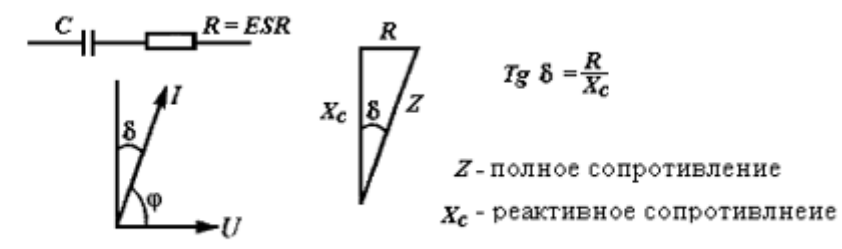

Рисунок 1.2 – Визначення тангенса кута втрат в конденсаторі

Tg кута буде визначатися відношенням активного опору до реактивного R/X<sub>c</sub>, як тригонометрична функція відношення двох сторін трикутника опору, показаного на малюнку 1.2.

В електролітичних конденсаторах значну частину ESR займає опір рідкого електроліту, який використовують як одну з оболонок для того, щоб забезпечити максимальну площу контакту з діелектриком.

Активний опір електроліту в справжніх конденсаторах зазвичай можна зрівняти з десятими або навіть сотими частками Ома при 20 °C, але для конденсаторів великої ємності, які використовуються у фільтрах випрямляча PIP, при робочій частоті близько 100 кГц, коли його його реактивний опір вимірюється в тисячних частках Ом, це значення може визначати основну втрату і зменшиться з прогрівом.

За робочої температури величина діелектричних втрат на таких частотах зазвичай в кілька разів більша. Опір електроліту залежний від температури внаслідок зміни рухливості іонів та його в'язкості.

У процесі роботи відбувається нагрів діелектрика і електроліту змінним струмом, через що опір електроліту значно зменшується, тоді ESR конденсатора буде визначатися його діелектричними втратами, які будуть продовжувати нагрівати конденсатор у допустимих межах розрахунків.

Але, при нагріванні до температури кипіння, електроліт втрачає свої початкові властивості і при наступному охолодженні стає більш в'язким, що ускладнює рухливість іонів і підвищує активний опір. Подальша експлуатація спричинить ще більший нагрів і погіршення властивостей електроліту, що в

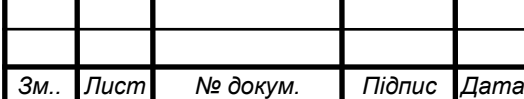

майбутньому призведе до несправності конденсатора для подальшого використання.

Несправні конденсатори, в яких кипить електроліт, зазвичай визначають візуально по розгерметизованому і роздутому корпусу.

Для надійної роботи електролітичних конденсаторів дуже важливо правильно обрати їх номінал, максимальну напругу і тип в залежності від умов і режимів роботи.

Для випрямних фільтрів в перетворювачах, що працюють на частотах десятків і сотень кілогерц, виробники випускають спеціальні конденсатори з низьким ESR і в таблицях вказують загальний опір змінного струму для всіх номіналів.

Більшість простих зондів і тестерів ESR засновані на принципі вимірювання імпедансу. У них є своя істотна перевага - низькоомний вхід, що дозволяє перевіряти конденсатори, не випаюючи їх з плати.

Поряд з погіршенням якості електроліту нерідко зростає активний опір в конденсаторах за рахунок погіршення контактів обкладок з висновками, аж до повного розриву. Частіше це відбувається в електролітичних, рідше в металокерамічних.

### **1.2 Методи вимірювання ємності конденсаторів**

<span id="page-8-0"></span>Метод вольтметра-амперметра використовують для вимірювання відносно великих ємностей. Схема вимірювання найчастіше живиться джерелом струму з низькою частотою: F = 50 ... 1000 Гц, тому можна знехтувати активними втратами в конденсаторах, також впливом реактивних параметрів вимірювальних приладів і паразитних зв'язків.

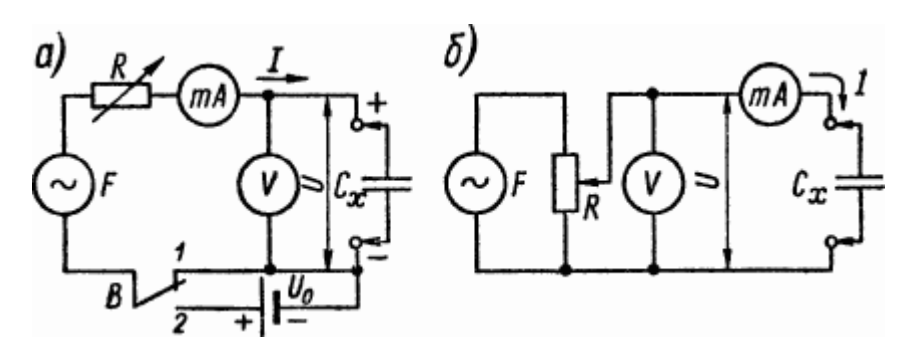

Рисунок 1.3 - Схеми вимірювання ємностей методом вольтметра-амперметра

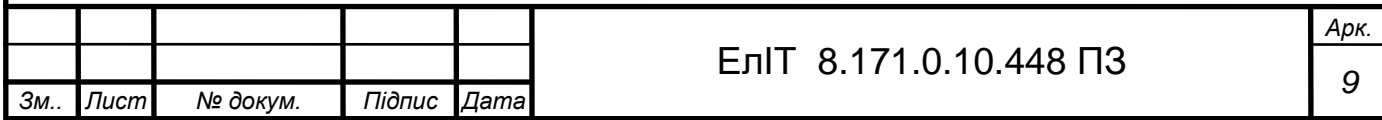

Схема вимірювання зображена у двох варіантах на рисунку 1.3. Випробуваний конденсатор  $C_x$  підключають до кола змінного струму відомої частоти F, а реостатом R встановлюють необхідне для умов випробування або зручне для відліку значення струму І або напруги U. Загальний опір можна розрахувати за показниками приладів змінного струму V і конденсатора мА

$$
Z = (R_2 + X_2)^{0.5} = U/I, \qquad (1.4)
$$

де *R* і *Х*=*1/(2\*π\*F\*Сx)* - відповідно його активна і реактивна складові.

Якщо втрати малі, тобто *R << X*, то ємність, яка вимірюється, визначається формулою

$$
C_x = I/(2^* \pi^* F^* U). \tag{1.5}
$$

Схема на рисунку 1.3, а, показує точні результати вимірювання великих конденсаторів, опір яких X значно менше вхідного опору вольтметра V. Діаграма на рисунку 1.3, б, використовується для вимірювання менших ємностей, опір яких в десятки і більше разів перевищує опір міліамперметра в мА. Іншими словами, потрібно виміряти ємності в діапазоні 0,1-1 мкФ при 50 Гц міліамперметром змінного струму на 3 мА. Оскільки опір цих конденсаторів  $X =$ 3200 ... 32000 Ом перевищує будь-який можливий опір міліамперметра, вимірювання слід проводити за схемою на рисунку 1.3, б, при напрузі живлення  $U > I * X = 0.003 * 3200 \approx 10 B$ .

Схема на рисунку 1.3, можна використовувати для вимірювання ємностей електролітичних конденсаторів. Якщо напруга живлення менше або дорівнює 1- 2 В, то вимірювання можна проводити при встановленні перемикача B в положення «1». При великих змінних напругах конденсатори можуть бути пошкоджені через розкладання електроліту. Ця небезпека усувається встановленням перемикача В у положення «2». При цьому послідовно з джерелом змінного струму частоти F включається джерело постійного струму, напруга на затискачах якого U0 має перевищувати амплітуда змінної напруги. Тоді в ланцюзі буде пульсуюча напруга, яка є безпечною для конденсатора за умови його включення в ланцюг з дотриманням правильної полярності. Пульсуючу напругу можна отримати і при послідовному підключенні діода до вимірювального кола. У всіх випадках вольтметр і міліамперметр повинні вимірювати тільки змінну напругу і складові струму.

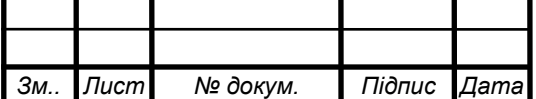

**Мікрофарадметри з послідовною і паралельною схемами вимірювання.** Прилади, в яких відлік вимірюваного об'єму здійснюється безпосередньо на шкалі стрілочного лічильника, називають мікрофарадметрами. Робота цих приладів може бути заснована на використанні залежності сили струму або напруги в ланцюзі, що живиться від джерела змінного струму, від величини вимірюваної ємності конденсаторів, що містяться в ньому. Схема таких приладів багато в чому схожа з омметрами і мегомметрами.

Мікрофарадметр може мати послідовну або паралельну схему вимірювання. Для вимірювання проміжних значень ємності (приблизно від 100 пФ до 10 мкФ) використовується послідовна схема (рис. 1.4). Напруга U частоти F подається від джерела живлення до ланцюга, що складається з конденсатора еталонної ємності Co, експериментального конденсатора Cx і мікро (або міліамперного) змінного струму мА, з'єднаних послідовно. Перед початком вимірювання змінний резистор R встановлює загальний струм відхилення Ip (мА) ланцюга мікроамперметра, якщо вхідні клеми замкнуті (що відповідає Cx = ∞). Це забезпечується при виборі розміру еталонного конденсатора

$$
C_o \ge I_n(2^* \pi^* F^* U). \tag{1.6}
$$

Якщо підключити конденсатор Cx, струм через мікроамперметр зменшиться до деякого значення Ix, а ємність Cx буде малою. Це дозволяє забезпечити лічильник шкалою, що містить позначки виміряних значень ємності. Класифікаційні характеристики пристрою не залежать від частоти та форми кривої напруги живлення та приблизно визначаються за формулою

$$
I_x/I_n \approx C_x/(C_o + C_x). \tag{1.7}
$$

Похибка вимірювання також зміниться. Вона найменша в середині шкали і збільшується до країв. Середина шкали відповідає ємності *С<sup>x</sup> ≈ Со*, діапазон вимірювання обмежений значеннями 0,1 *С<sup>о</sup>* і 10 *Со*. Необхідна напруга живлення визначається з умов

$$
U \ge I_n/(2^* \pi^* F^* C_o). \tag{1.8}
$$

Наприклад, при Ip = 1 мА,  $F = 50$  Гц i Co = 20000 пФ джерело живлення має забезпечувати напругу  $U \geq 160$  В, але при частоті коливань джерела живлення F = 1000 Гц необхідна напруга живлення падає до 8-10 В.

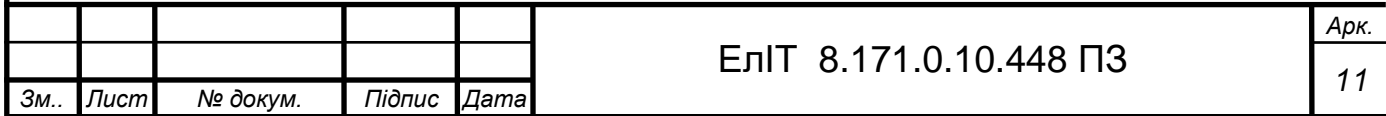

Для вимірювання широкого діапазону ємностей мікрофарадметри потребують певних меж вимірювання. Це має бути встановлено як середнє значення шкали Co при коефіцієнті переходу N, кратне 10.

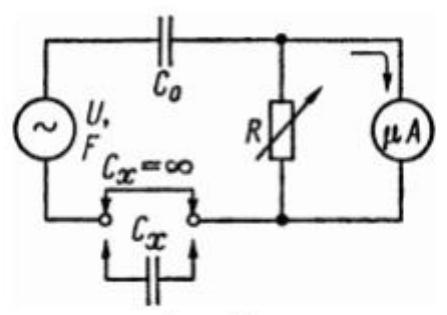

Рисунок 1.4 - Послідовна схема мікрофарадметра з вимірником струму

Найбільш зручним джерелом живлення мікрофарадметра є мережа змінного струму частотою 50 Гц. Це дозволяє використовувати невеликий трансформатор для отримання необхідної напруги. Більш високі значення останнього потрібні тільки на кордонах з мінімальною ємністю. Включати джерело живлення високої напруги дозволяється тільки після розрядки конденсатора Со і включення в коло досліджуваного конденсатора. Рекомендується за допомогою кнопки закриття вхідного затискача встановити стрілку вимірювача на позначку «∞». Конденсатори Co і Cx повинні бути розраховані на робочі напруги, що дорівнюють або перевищують випробувальну напругу. Останній повинен складатися з двох послідовно з'єднаних конденсаторів ємністю 2CO кожен, щоб запобігти пошкодженню лічильника при виході з ладу конденсатора CO. Також можна включити в ланцюг живлення обмежувальний резистор з опором, який в 5-10 разів менше ємнісного опору конденсатора So.

Щоб розширити діапазон вимірювання до більших значень Co, спочатку зменшіть напругу живлення на коефіцієнт N, зазвичай використовуючи відвод від обмотки силового трансформатора або використовуючи резистивний дільник напруги (до досягнення одиниці вольт). Перехід до меж з більш високими значеннями С® може супроводжуватися зниженням чутливості індикатора внаслідок шунтування. Як правило, верхня межа вимірюваної ємності не перевищує 1-10 мкФ. Це пояснюється тим, що опір конденсатора Со значно збільшує похибку вимірювання. Це можна порівняти з внутрішнім опором індикаторів і силових ланцюгів.

При розширенні діапазону вимірювання в бік малих значень Co для отримання допусків на напругу живлення U схему слід виконувати від внутрішнього або зовнішнього генератора - джерела напруги з частотою F, збільшеною на кілька тисяч герц. . Одночасно слід вжити заходів для усунення впливу ємності ланцюга та обладнання.

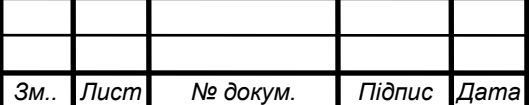

Схема мікрофарадметра на рис. 1.4 також працює, якщо замінити опорний конденсатор Co на опорний резистор Ro. У цьому випадку досягається середнє значення Co ємнісної вимірювальної шкали в опорі.

$$
R_o \approx (4*U^2/P_n - 1/(2* \pi * F^* C_o)^2)^{0.5}
$$
 (1.9)

Такий прилад можна одночасно використовувати і як омметр з послідовною схемою для наближеного виміру (на частоті *F*) активних опорів за умови виконання відліку за спеціальною шкалою, схожої зі шкалою ємностей, але зворотного розташування.

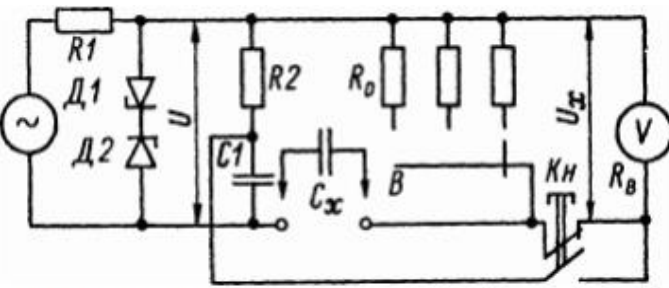

Рисунок 1.5 - Послідовна схема багатограничного мікрофарадметра з вимірником напруги

При наявності електронного змінного вольтметра з великим вхідним опором Rv можна створити мікрофарадметр за схемою, наведеною на риснку 1.5. Змінна напруга U, стабілізована ланцюгом R1, D1, D2 і приблизно рівна межі вимірювання Up вольтметра V, діє на вольтметр при замкнутому вхідному затискачі. Регулюючи чутливість останнього, стрілка цього вимірювача встановлюється в кінці шкали. Якщо в ланцюг включити досліджуваний конденсатор Сх, утворюється дільник напруги Ro, Сх, з якого на вольтметр подається напруга Uх, меншої ємності Сх. Вибране середнє значення шкали ємності C® досягається при опорі R®  $\approx$  1 / (11  $*$  F  $*$  C®). Перемикаючись між різними номінальними резисторами R, змінюються межі вимірювання ємності. Мінімально допустиме значення ємності С® обмежується максимально допустимим значенням опору  $R\mathbb{R} \approx 0.1$  R $\mathbb{R}$ . Наприклад, при  $Ro = 1$  MOM і частоті  $F = 50$  Гц ми отримаємо ємність С $\mathbb{R} \approx 1 / (11 * F * R_0) = 1820$  п $\Phi$ .

Розглянутий режим роботи мікрофарадметра має крайні позначки на шкалі ємностей «0» і «∞». Однак, якщо в пристрої використовується чутливий мілівольтметр з межею вимірювання Upp << U, допускається короткочасне випадкове перевантаження до напруги, що дорівнює U, і вибирається верхня межа вимірювання пристрою. значення конденсатора Сп, який повинен відповідати опору

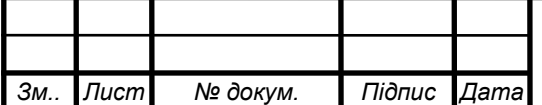

$$
R_o \approx U_n/(U^*2^*\pi^*F^*C_n) \tag{1.10}
$$

При цьому робоча зона ваг значно розширена. У цьому випадку при допустимому опорі Ro = 1 МОм, частоті F = 50 Гц і відношенні напруг Uп/U = 1/30 можна виміряти Сп $\approx$ 100 п $\Phi$  і ємності понад 10 п $\Phi$ . Якщо порядок виміряної ємності Сx невідомий, необхідно спочатку встановити перемикачем В максимальну межу вимірювання ємності. Підвищене падіння напруги на резисторі R1 обмежує можливість перевантаження вольтметра. .

Мікрофарадметри з обмеженими межами вимірювання вимагають калібрування пристрою перед початком вимірювань. Ілюстрація діаграми. Ланцюг 1,5 R2, C1 служить для цієї мети. Натискання кнопки Kn має подати напругу від конденсатора C1 до входу вольтметра, що призведе до того, що стрілка на цьому лічильнику переміститься до кінця шкали (або до певної позначки на шкалі). Виконується регулятором чутливості. Зазвичай R2 дорівнює опору R® однієї з меж вимірювання, а С1 дорівнює ємності Сп цієї ж межі.

на малюнку. 1.6, і представлений один із варіантів паралельної схеми мікрофарадметра. Якщо вхідний затискач вільний (що відповідає ємності Cx = 0), регулювання чутливості вольтметра V призведе до відхилення стрілки цього вимірювача до кінця шкали. Якщо ми включимо в схему конденсатор Cx, напруга на вольтметрі, яка спочатку дорівнює Up, впаде до значення Ux, зробивши конденсатор Cx меншим. Масштабна характеристика мікрофарадметра визначається за формулою

$$
U_x/U_n \approx C_o/(C_o + C_x),\tag{1.11}
$$

За аналогічною формулою за допомогою омметра визначають градаційні характеристики безперервного кола. Вхідний опір R вх вольтметра і частота струму живлення F умовно обмежують вибір еталонної ємності конденсатора Со, що визначає середнє значення шкали.

$$
C_o \ge 1, 5/(F^*R_e) \tag{1.12}
$$

Приклад: R× = 1 МОм і F = 50 Гц дає Co ≥ 30 000 пФ. Це значить, що прилад підходить тільки для вимірювання відносно великих ємностей, але не для вимірювання електролітичних ємностей. Використання високочастотного джерела живлення може зменшити допуск Co до кількох сотень пікофарад, але похибка вимірювання може бути великою, якщо не врахувати вхідну ємність вольтметра.

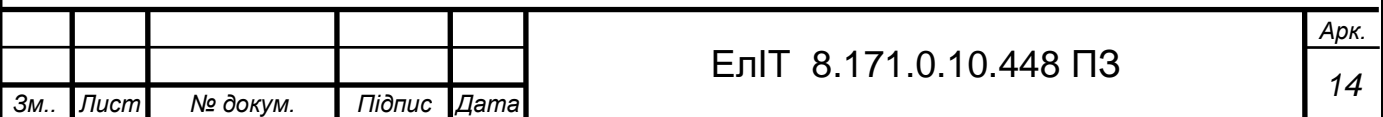

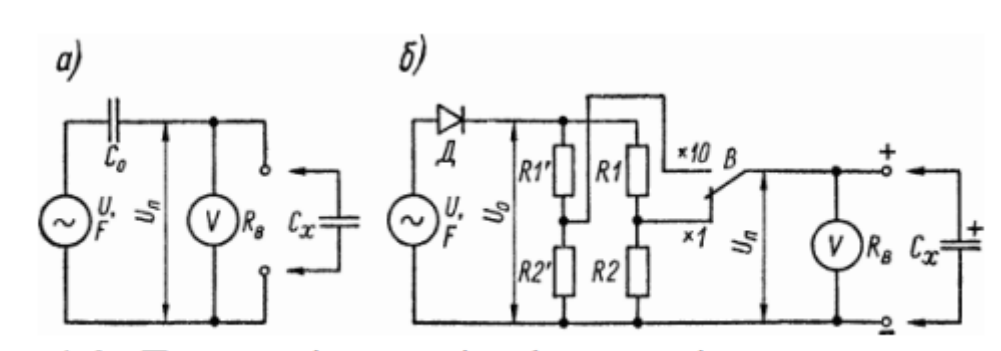

Рисунок 1.6 – Паралельні схеми мікрофарадметрів

Для вимірювання ємності електролітичного конденсатора скористайтеся схемою, зображеною на малюнку. 1.6, б. Завдяки включенню діода Д на дільник напруги R1, R2 діє пульсуюча напруга  $U_0$ . Коли  $Cx = 0$ , повна напруга відхилення U<sup>n</sup> подається резистором R2 на вольтметр V (це може бути відносно низький опір, наприклад, випрямляч). При включенні конденсатора Сх напруга на вольтметрі падає. При обраному середньому значенні шкали ємності  $C_0$  і частоті  $F = 50$  Гц шукане значення опору дільника напруги визначається за формулою:

$$
RI = U_o / (U_n * 180 * C_o); \tag{1.13}
$$

$$
R2 = R1 * U_n (U_o - U_n). \tag{1.14}
$$

Для зміни меж вимірювання використовуються кілька дільників напруги з однаковим коефіцієнтом поділу напруги Uo / Ua, але різними значеннями резисторів R1 і R2. Для вольтметра змінного струму V потрібен замкнутий вхід. Якщо ні, напруга повинна подаватись через великий електролітичний конденсатор.

Всі розглянуті схеми мікрофарадометрів дозволяють вимірювати ємність конденсатора з похибкою в 5-10%, а іноді і більше. Не завжди можливо провести масштабування на основі розрахунку калібрувальних характеристик через ряд важко передбачуваних факторів, таких як внутрішній опір джерела живлення та вимірювального пристрою, нелінійність шкали напруги. Тому при регулюванні та калібруванні мікрофарадметра слід використовувати конденсаторний накопичувач або набір конденсаторів з допуском на ємність 5% або менше. **Мікрофарадметри з рівномірною шкалою.** Уніфікований мікрофарадметр може бути виготовлений за схемою, подібною до ємнісного частотоміра, але відрізняється від останнього тим, що в принципі вимірюється не частота, а ємність. Робота таких пристроїв заснована на вимірюванні середнього струму заряду або розряду конденсатора, перезарядженого напругою відомої частоти.

на малюнку. 1.7, а, Наведено схему вимірювального вузла мікрофарадметра, що живиться від прямокутної імпульсної напруги U. Під час

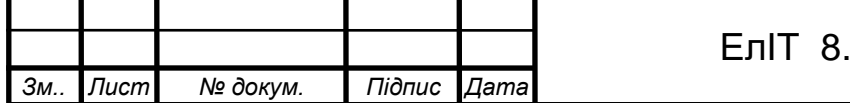

імпульсної роботи конденсатор Cx через діод D заряджається до максимальної напруги Um. У проміжках між імпульсами конденсатор розряджається через вимірювач (електромагнітний мікроамперметр) I до початкової напруги Un. У стаціонарному режимі при частоті проходження вхідного імпульсу f і його амплітуді Uп = Uм - Uн можна подати на лічильник середнє значення струму через лічильник Ix = CxUnf.

$$
C_x = I_x / (U_n f). \tag{1.15}
$$

Граничне значення вимірюваних ємностей

$$
Cn = Iu/(Unf),
$$

де *I<sup>і</sup>* - струм повного відхилення вимірювача. Для згладжування пульсацій і усунення коливань стрілки вимірювача служить конденсатор С, опір якого при частоті *f* має бути значно меншим опору *R<sup>и</sup>* вимірювача.

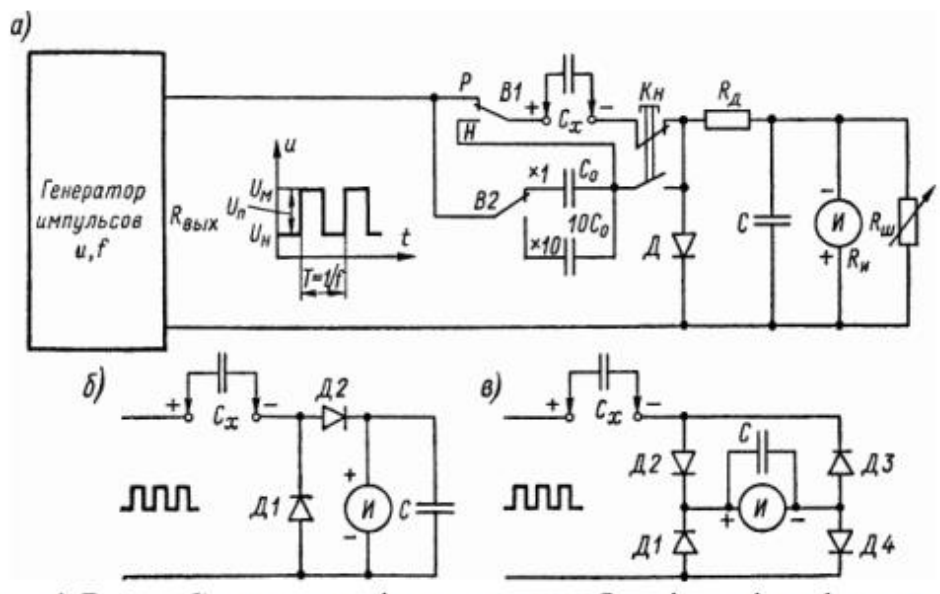

Рисунок 1.7 - Схеми вимірювальних блоків мікрофарадметрів з рівномірною шкалою

Якщо лічильник включити в ланцюг зарядного струму послідовно з діодом D2, результат залишається таким же (рис. 1.7, б). Струм розряду конденсатора Cx шунтується через діод D1. При вимірюванні малих об'ємів іноді застосовують дві напівперіодичні схеми перемикання лічильників (рис. 1.7, в). У цьому

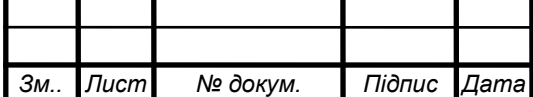

# *<sup>16</sup>* ЕлІТ 8.171.0.10.448 ПЗ

*Арк.*

випадку як зарядний, так і розрядний струми протікають через лічильник, тому напруга Un або частота f можуть забезпечити необхідні межі вимірювання. м.

Межі вимірювання приладу задаються величиною Sp і для їх забезпечення при межі перемикання змінюється частота повторення імпульсів джерела живлення, що визначається за формулою

$$
f = Iu(U_nC_n) \tag{1.16}
$$

Перед початком вимірювання мікрофарадометр слід відкалібрувати на кожній межі. Для цього потрібно натиснути кнопку Kn і підключити конденсатор ємністю C = Сn (рис. 1.7, а). При цьому відхилення шкали стрілки лічильника до кінця шкали досягається плавним регулюванням частоти f, амплітуди імпульсу Uп або чутливості лічильника (наприклад, шунтовий реостат Рш). Оскільки шкала приладу рівномірна, похибка вимірювання ємності в основному визначається похибкою вибору еталонної ємності Сo, а відхилення від необхідного номіналу (Сn) не повинно перевищувати 1 ... 5% .

Щоб отримати правильні результати вимірювання, один період вхідної напруги вимагає часу для повного заряду та розряду конденсатора Cx (в межах напруги Um - Un). Це найпростіше досягти, зробивши вхідний імпульс прямокутним і відповідним чином вибравши частоту повторення f.

Як відомо, в ланцюзі, що складається з елементів R і C, тривалість заряду (розряду) конденсатора C до значення постійної напруги, прикладеної до цього ланцюга, визначається постійною часу  $\tau = RC$  і фактично не є більше 5 $\tau$ . Для того, щоб заряд (розряд) закінчився протягом півперіоду T/2 напруги частоти f, повинні бути виконані такі умови:

$$
5RC = 5 \tau \le T/2 = 1/(2^*f), \tag{1.17}
$$

яка задовольняється при частоті

$$
f \leq I/(10*RC). \tag{1.18}
$$

Беручи максимально можливий опір ланцюгів заряду і розряду  $R=10$  кОм (з урахуванням вихідного опору  $R_{\text{aux}}$  генератора імпульсів), отримуємо практичну формулу для вибору частоти повторення імпульсів (в кілогерцах):

$$
f \leq 10^4 / C_n \tag{1.19}
$$

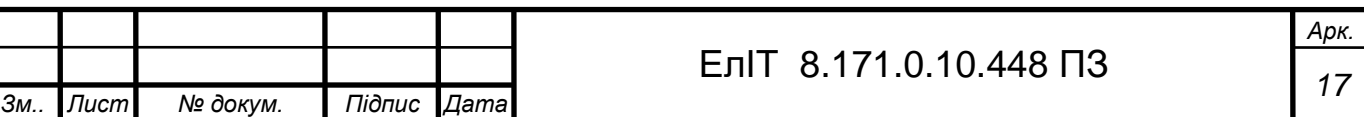

(де  $C_n$  - в пікофарадах). В останній умові часто приймають знак рівності. Тоді верхнім межам вимірювань  $C_n$  - 100, 1000, 10 000 п $\Phi$  і 0,1 мк $\Phi$  будуть відповідно відповідати частоти  $f = 100, 10, 1$  і 0,1 кГц.

Необхідна амплітуда імпульсів (в вольтах):

$$
U_n \geq 0, l^* I u
$$

(де *I* - в мікроамперах). Наприклад, при роботі з вимірювачем, що має струм повного відхилення *Iі*= 100 мкА, потрібно амплітуда *U<sup>п</sup>* ≥ 10 В. Опір резистора Rд (рис. 1.7, а) приймається з таким розрахунком, щоб опір ланцюга вимірювача Rд + Rи значно (не менше ніж в 10 разів) перевищував прямий опір діода Д. При цьому загальний опір розрядного контуру не можна збільшувати понад допустиме значення (10 кОм). Якщо обидві умови не можуть бути виконані одночасно, замініть резистор Rд на діод, який проводить розрядний струм. При цьому на схемі видно, що лічильник включений згідно схеми. 1.7, б. При розрахунку пристрою також враховується характер вихідного опору R генератора імпульсів. Це може бути постійним, регульованим або навіть нелінійним (більшим протягом імпульсу та меншим інтервалом між імпульсами), залежно від схеми генератора.

Мікрофарадометри розглянутого типу мають труднощі з генеруванням прямокутних імпульсів із високою частотою повторення, а через паразитні ефекти зв'язку верхня межа для вимірювань  $C_n$  зазвичай становить щонайменше 100 пФ. Труднощі також виникають при розширенні діапазону вимірювань на більші судини. Наприклад, якщо вибрати верхні граничні значення  $C_n = 1$  і 10 мкФ, то збуджувати ланцюг слід імпульсами з частотою повторення 10 і 1 Гц відповідно, але в цьому випадку за рахунок збільшення ємності конденсатора показань лічильника C. Це стає неможливим через сильну вібрацію стрілки, яку неможливо усунути. При вимірюванні великої ємності вимірювальна схема зазвичай має імпульси з частотою повторення 50 Гц (вони є напругою мережі змінного струму). Останнє призводить до збільшення струму розряду, що зміщує стрілку вимірювача на шкалу до кількох міліампер. Перемикання між ланцюгами зарядки та розрядки повинно здійснюватися автоматично за допомогою вхідних імпульсів.

Крім рівномірної ємнісної шкали, мікрофарадметр може мати неоднорідну шкалу з діапазоном відліків від 0 до ∞, подібну до шкали паралельного ланцюга з омметром. Характер масштабу фігурної діаграми (парний - Р, нерівний - Н). 1.7, а визначається установкою перемикача В1. В останньому положенні «Н»

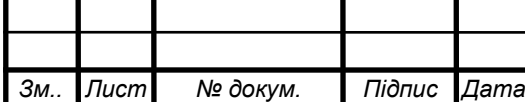

досліджуваний конденсатор  $C_x$  з'єднаний послідовно з еталонним конденсатором Со, ємність якого встановлюється межею вимірювання приладу і відповідає приблизно середині нелінійної шкали.

Єдина шкала об'ємних вимірювань може бути отримана іншими способами. Отже, якщо підключити диференціальний ланцюг R, C<sub>x</sub> до виходу мультивібратора, то виявимо, що середня напруга імпульсу однієї полярності, отриманого від резистора R, пропорційна ємності  $C_x$ . Для роботи з таким приладом необхідний чутливий мілівольтметр постійного струму. Межа вимірювання може бути встановлена значенням опору резистора R. Частота повторення імпульсів  $f = 100$  кГц давала верхню межу вимірювання ємності  $C<sub>\pi</sub>$  $= 10$  i 100 πΦ.

**Вимірювання ємностей методом порівняння (заміщення).** Цей метод заснований на порівнянні дії виміряної ємності *С<sup>х</sup>* і відомої ємності *С<sup>о</sup>* в режимі вимірювальної схеми.

Найпростіша схема вимірювання, що порівнює ємності *С<sup>х</sup>* і *С<sup>о</sup>* залежно від величини опору змінному струму, наведена на рис. 1. 1.8. Потенціометр R встановлює силу струму в ланцюзі при включенні конденсатора *Сx*. Цей струм зручно зчитувати або контролювати за допомогою міліамперметра змінного струму мА або іншого індикатора з низьким опором. Тоді замість конденсатора *С<sup>x</sup>* в схему підключають зразковий (еталонний) конденсатор накопичувальної або змінної ємності, зміною ємності якого *С<sup>о</sup>* досягають попереднього показання індикатора. Це відбувається, коли *С<sup>о</sup>* = *Сx*. Похибка вимірювання залежить від чутливості індикатора та похибки відліку ємності *Со*. Можна отримати значення, еквівалентні приблизно 1% або менше.

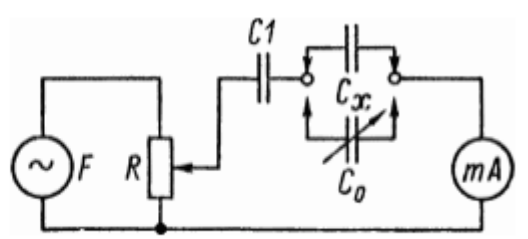

Рисунок 1.8 - Схема вимірювання ємностей

При вимірюванні ємностей понад 5000 пФ порівняльним методом вимірювальна схема може живитися від мережі змінного струму частотою 50 Гц. Для вимірювання меншої ємності потрібні генератори, що працюють на вищих частотах. У будь-якому випадку в ланцюг слід включити обмежувальний конденсатор (C1) або резистор, щоб забезпечити безпеку індикатора.

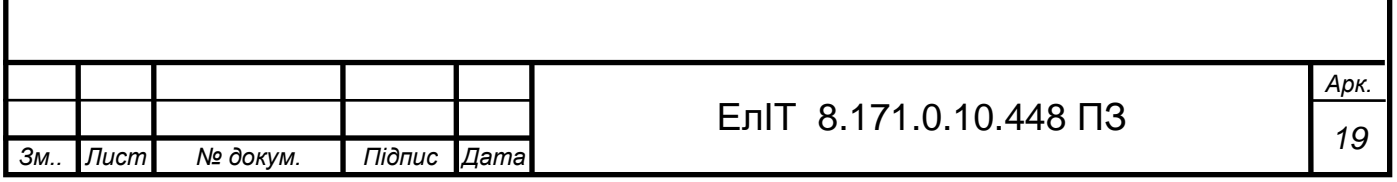

Різні варіанти методу порівняння широко застосовуються в мостових і резонансних схемах для вимірювання ємності. Це може бути реалізовано у вищезгаданому мікрофарадометрі та значно зменшує похибку вимірювання.

### **1.3 Методика вимірювання ємності та ESR конденсаторів**

<span id="page-19-0"></span>Останніми роками еквівалентний послідовний опір (ESR) став широко відомим серед ремонтників електроніки як один із важливих паразитних параметрів електролітичних конденсаторів. Вимірювачі і щупи ШОЕ, поряд з тестерами і мультиметрами, стали необхідним приладом для багатьох майстрів.

Збільшення ESR конденсатора на кілька Ом або навіть на десяту Ома може призвести до поломки пристрою, в якому він встановлений, і може бути не виявлено існуючими вимірювачами ємності. Враховуйте й інші параметри конденсатора.

Практика ремонту зазвичай не вимагає особливої точності вимірювань ШОЕ, тому помітна помилка щупа не викликає занепокоєння при виявленні несправних елементів, а визначення щупом стану конденсатора не впливає на оцінку можна спростити до його якість в принципі - придатність для роботи з тим чи іншим вузлом пристрою.

Однак для конденсаторів, що працюють з великими імпульсними струмами, таких як фільтри перетворювача, може знадобитися більш об'єктивна оцінка якості, і помилки в десяті або навіть соті частки ома можуть бути дуже значними. .

На рисунку 1.9 видно, що реактивний опір великого конденсатора і паразитна індуктивність послідовного ланцюга на порядок менші в діапазоні робочих частот перетворювача (кілька десятків кГц). ESR і загальний опір (імпедансу) змінному струму. Тому майже будь-який струм, який може досягати десятків ампер в імпульсі, вивільняє реальну потужність в опорі (ESR) і нагріває діелектрик і електроліт конденсатора.

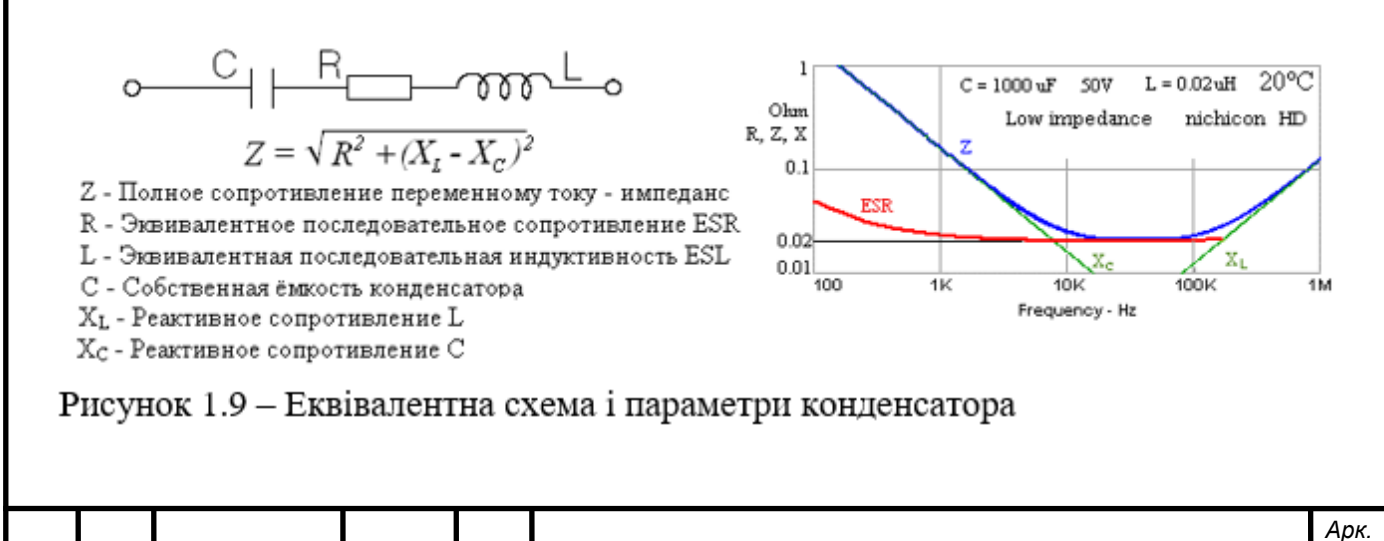

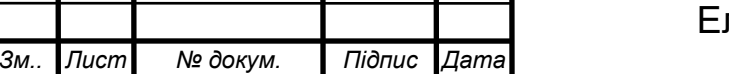

Тангенс кута втрат, наведений в техдокументації виробника для електролітичних конденсаторів на частоті 120 Гц (типові значення 0,1-0,22), втрачає актуальність на робочій частоті ПІП перетворювача і стає на порядок збільшення. Вище для конденсаторів фільтра вторинного випрямляча.

Для роботи в такому режимі виробники випускають конденсатори з низьким опором (Low Impedance) і зводять значення опору, виміряного на частоті 100 кГц, для кожного номіналу у таблиці. Значення активної складової (ESR) тоді можна обчислити за формулою

 $R = \sqrt{(Z^2 - X^2)}$ .

Наприклад, для конденсатора серії Jamicon 1000uF 25V серії WL, враховуючи реактивний опір частоти *X<sup>c</sup>* = 0.0016 Ом, значення Z вказано як 0,04 Ом, і значення ESR можна розрахувати.

Тангенс кута втрат R / Xc в цьому випадку дорівнює 39,97 / 1,6, тобто приблизно 25. Паразитна індуктивність не використовується в розрахунках, але в деяких випадках вона може бути великою.

Найбільш популярні і використовуються в практиці ремонту ESR приладів і пробників, заснованих на вимірюванні загального опору змінного струму на частотах від 40 до 100 кГц. на цих частотах.

Недоліком цього методу є те, що він вносить значні похибки при вимірюванні малих номінальних ємностей (менше 10 uF). Порівняння реактивного опору конденсатора на цій частоті може перевищити ESR.

Потім пристрій відображає значення імпедансу, а фактичне значення ESR може бути в кілька разів меншим.

Одна з практичних вимог до використання датчика ESR полягає в тому, що його можна вимірювати без встановлення конденсатора на платі та з досить низьким падінням напруги на конденсаторі.

Доступні як прості зонди зі світлодіодним або стрілочним дисплеєм, так і вимірювачі з цифровими шкалами різної складності.

Одними з параметрів конденсатора пропонується вважати ESR і ємність.

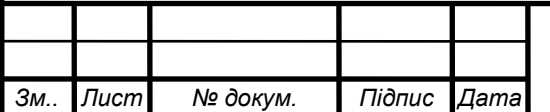

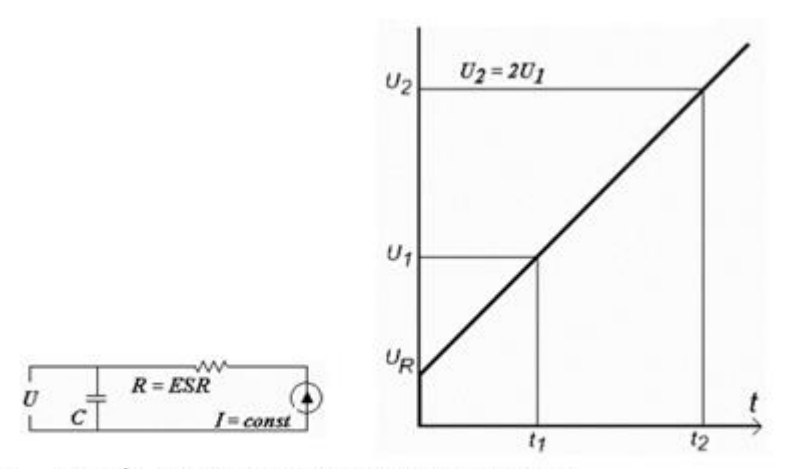

Рисунок 1.10 - Вимірювання ESR конденсатора

Якщо випробовуваний конденсатор ємністю С заряджати від джерела постійного струму I, напруга на його виводах буде лінійно наростати від значення  $U_R$  по закону:

$$
C dU/dt = I = const.
$$
 (1.20)

 $U_R$  - падіння напруги на активному опорі конденсатора (ESR). В такому випадку ємність конденсатора буде визначатися виразом:

$$
C = I dt/dU.
$$
 (1.21)

Якщо порахувати час заряду для двох фіксованих значень напруги  $U<sub>1</sub>$  і  $U<sub>2</sub>$ , взявши значення  $U_2$  удвічі більшим  $U_1$ , розрахунок ємності буде таким:

$$
C = I \frac{t_2 - t_1}{U_2 - U_1} = I \frac{t_2 - t_1}{U_1}
$$
\n(1.22)

Порахувати  $U_R$  для обчислення ESR можна кількома способами, наприклад, склавши рівняння прямої по двох точках і знайти координату У для нульового значення X, або геометрично, виходячи зі співвідношення сторін подібних трикутників.

Активний опір конденсатора (ESR) в такому випадку складе:

$$
ESR = \frac{U_i (t_i - 2t_i)}{I (t_i - t_i)}
$$
(1.23)

Для реалізації такого методу немає необхідності використовувати АЦП, пороги напруги для управління таймерами встановлюються компараторами, а математичні розрахунки ємності і ESR виконуються мікроконтролером. вихід.

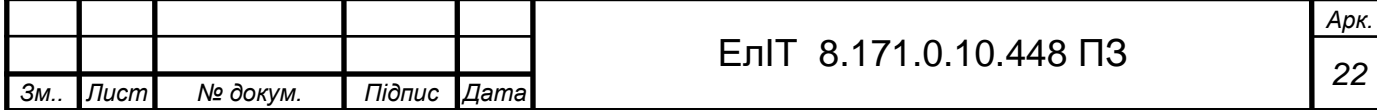

Деякі подібні конструкції використовують менш точні та прості методи вимірювання ШОЕ.

Рівень напруги *U<sup>R</sup>* спочатку вимірюється за допомогою АЦП.

Через дуже короткий вимірювальний імпульс (1-2 мкс) малі конденсатори заряджатимуться до більшого значення, ніж більші конденсатори, що спричиняє помилки у вимірюванні ESR різних конденсаторів.

Зверніть увагу, що ESR, виміряне при постійному струмі, є відносним показником якості електролітичного конденсатора.

Ключовим компонентом ESR є індуктивні втрати, які значно змінюються зі зміною частоти змінного струму.

Існують більш складні та точні методи та вимірювання, засновані на аналізі фазового зсуву конденсаторів.

# **1.4 Постановка задачі проектування**

<span id="page-22-0"></span>Мета проекту:

розробка пристрою вимірювання параметрів конденсаторів.

Пристрій має виконувати наступні функції:

- Відображення показань на дисплеї пристрою.
- Вимірювання еквівалентного послідовного опору конденсатора;
- Вимірювання ємності конденсатора;

Для виконання поставлених задач необхідно:

- Розробити структурну та функціональну схеми пристрою вимірювання параметрів конденсаторів;
- Провести вибір елементної бази та розробити принципову електричну схему пристрою вимірювання параметрів конденсаторів;
- Розробити алгоритм роботи пристрою вимірювання параметрів конденсаторів.
- Розробити програмне забезпечення.

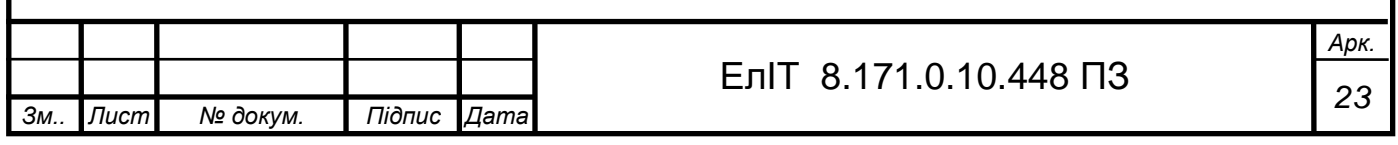

# <span id="page-23-0"></span>**2 РОЗРАХУНКИ ТА РОЗРОБЛЕННЯ ЕЛЕКТРИЧНИХ СХЕМ ВУЗЛІВ І БЛОКІВ ПРИСТРОЮ ВИМІРЮВАННЯ ПАРАМЕТРІВ КОНДЕНСАТОРІВ**

### **2.1 Розробка алгоритму роботи**

<span id="page-23-1"></span>Відповідно до технічного завдання розроблений в дипломному проекті прилад повинен вимірювати параметри конденсатора (ємність і ESR). Вимірювання та розрахунки вказаних параметрів виконуються за методикою, описаною в п. 1.3 огляду літератури.

Схема алгоритму приладу для вимірювання параметрів конденсатора наведена на рис. 2.1.

Цей пристрій має лінійний алгоритм роботи. Першим кроком при включенні пристрою є початкова настройка параметрів. За цей час пристрій і всі його блоки ініціалізуються, а коефіцієнти і значення калібрування завантажуються з енергонезалежної пам'яті пристрою. Пристрій перейде в режим очікування.

Щоб почати вимірювання, користувачеві необхідно підключити досліджуваний конденсатор до клем приладу та натиснути клавішу, щоб дати команду на початок вимірювання. Після початку вимірювання вмикають джерело струму і заряджають конденсатор до спрацьовування компараторів 1 і 2. Пристрій відраховує час *t<sup>1</sup>* до досягнення напругою на конденсаторі значення *U<sup>1</sup>* і спрацьовування компаратора 1. Зарядка конденсатора продовжується і час *t<sup>2</sup>* відраховується до тих пір, поки напруга на конденсаторі не досягне значення *U<sup>2</sup>* і не спрацює компаратор 2. Заряд припиняється, і відкривається транзисторний ключ, через який конденсатор розряджається.

На підставі отриманих значень *U1*, *U2*, *t1*, *t<sup>2</sup>* розраховуються параметри конденсатора - ємність і еквівалентний послідовний опір. Розраховане значення відображається на дисплеї, а прилад для вимірювання параметрів конденсатора знаходиться в режимі очікування.

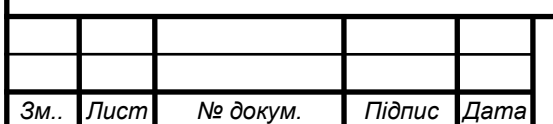

# *<sup>24</sup>* ЕлІТ 8.171.0.10.448 ПЗ

*Арк.*

<span id="page-24-0"></span>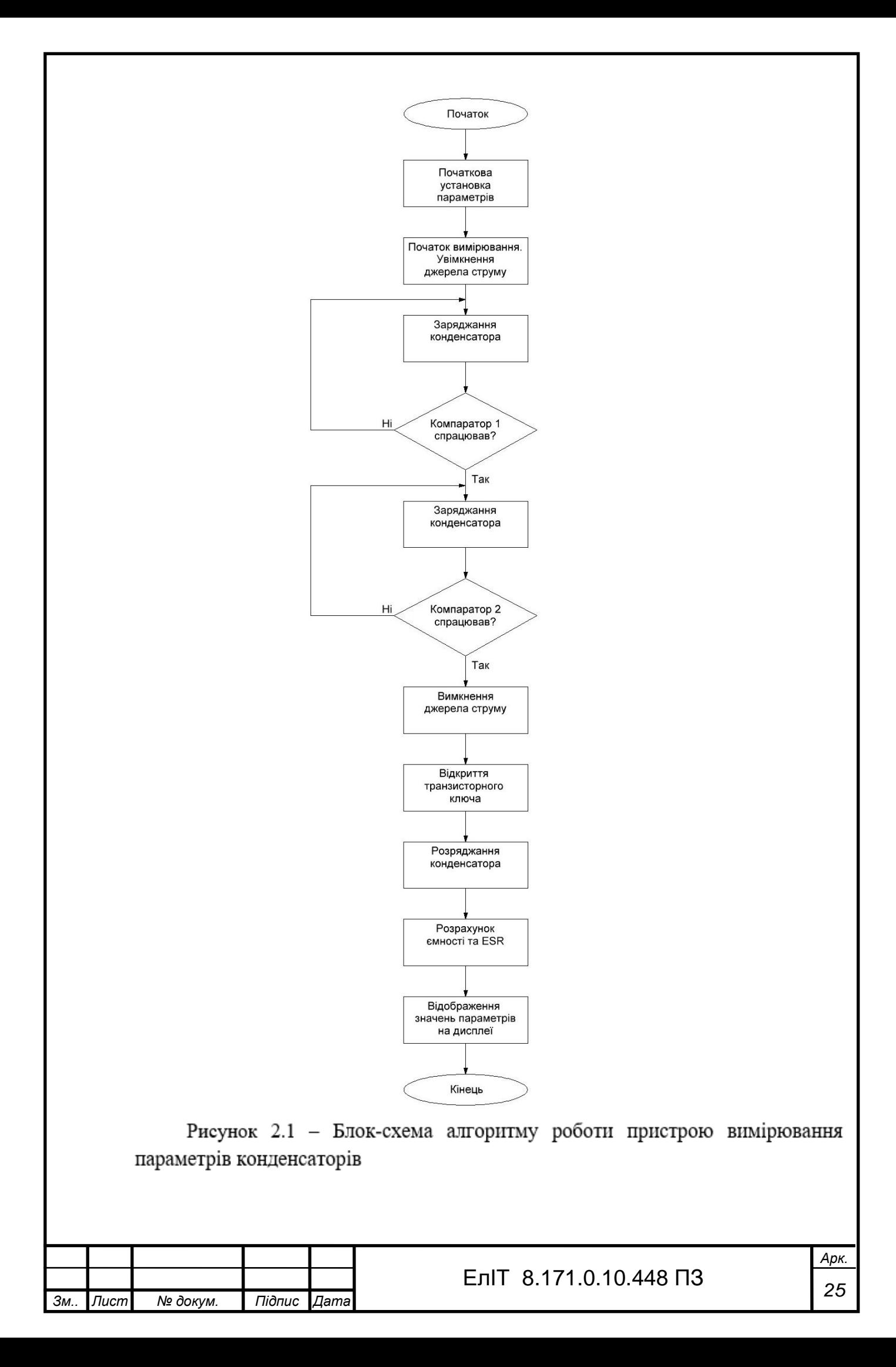

### **2.2 Розробка структурної схеми**

Конструктивне креслення приладу для вимірювання параметрів конденсатора наведено на рисунку 2.2.

Мікроконтролер є основним блоком, який підраховує час зарядки конденсатора, обчислює параметри, подає керуючі сигнали на транзисторні ключі та джерела струму, виводить дані на дисплей.

Джерело живлення живить електронні компоненти схеми (мікроконтролери, компаратори, дисплеї та всі інші електричні схеми).

Джерело струму виконує функцію подачі постійного струму заданого номінального значення для зарядки конденсатора. Керування джерелами струму здійснюється сигналами мікроконтролера.

Джерело опорної напруги задає два значення опорних напруг *U<sup>1</sup>* та *U2*, які використовуються в схемі компаратора при зарядці конденсатора.

Компаратор порівнює значення напруги перевіреного конденсатора з еталонним значенням джерела еталонної напруги та створює високий логічний рівень на виході, якщо напруга на конденсаторі вища за еталонну *U<sup>1</sup>* чи *U2*.

Транзисторний ключ керується сигналом мікроконтролера і призначений для розрядки конденсатора після вимірювання.

<span id="page-25-0"></span>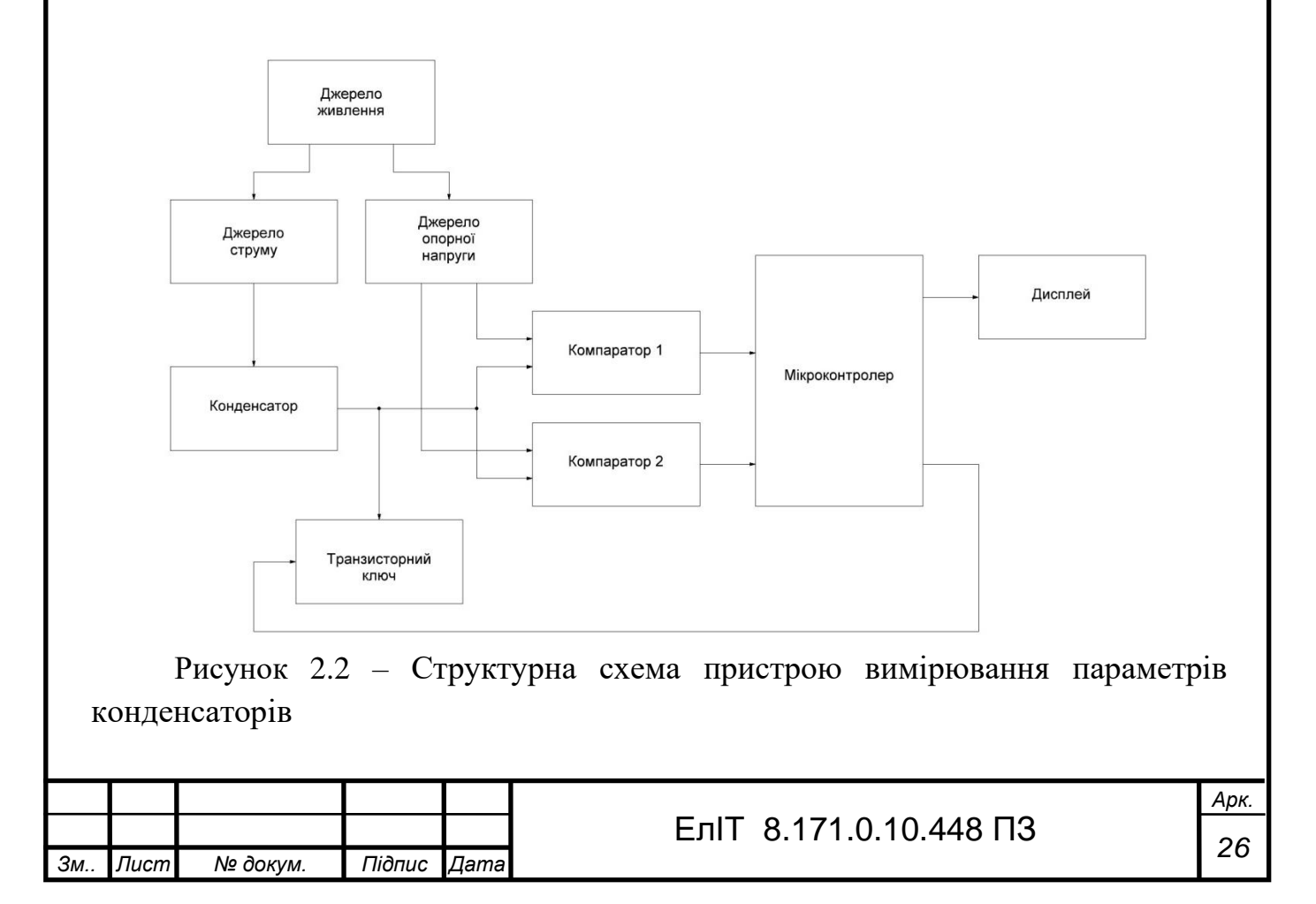

### **2.3 Розробка функціональної схеми**

Розроблено функціональну електричну схему приладу для вимірювання параметрів конденсатора згідно структурної схеми на рис. 2.2. Це показано на малюнку 2.3.

Оскільки функцією пристрою є виконання математичних обчислень, вимірювання часових інтервалів, подача керуючих сигналів на транзисторні ключі та виведення даних на дисплеї, рекомендується проектувати цей пристрій на основі мікроконтролера.

Функціональні призначення виводів мікроконтролера:

Iout1, Iout2 – контроль виходу подачі струму від джерела струму для зарядки конденсатора.

INT0, INT1 – вхід для забезпечення сигналу переривання від компаратора, коли значення напруги конденсатора перевищує рівні еталонної напруги 2,4 В і 1,2 В.

LCD - вихід даних і керування дисплеєм.

Start – Керуючий вхід для запуску процесу вимірювання.

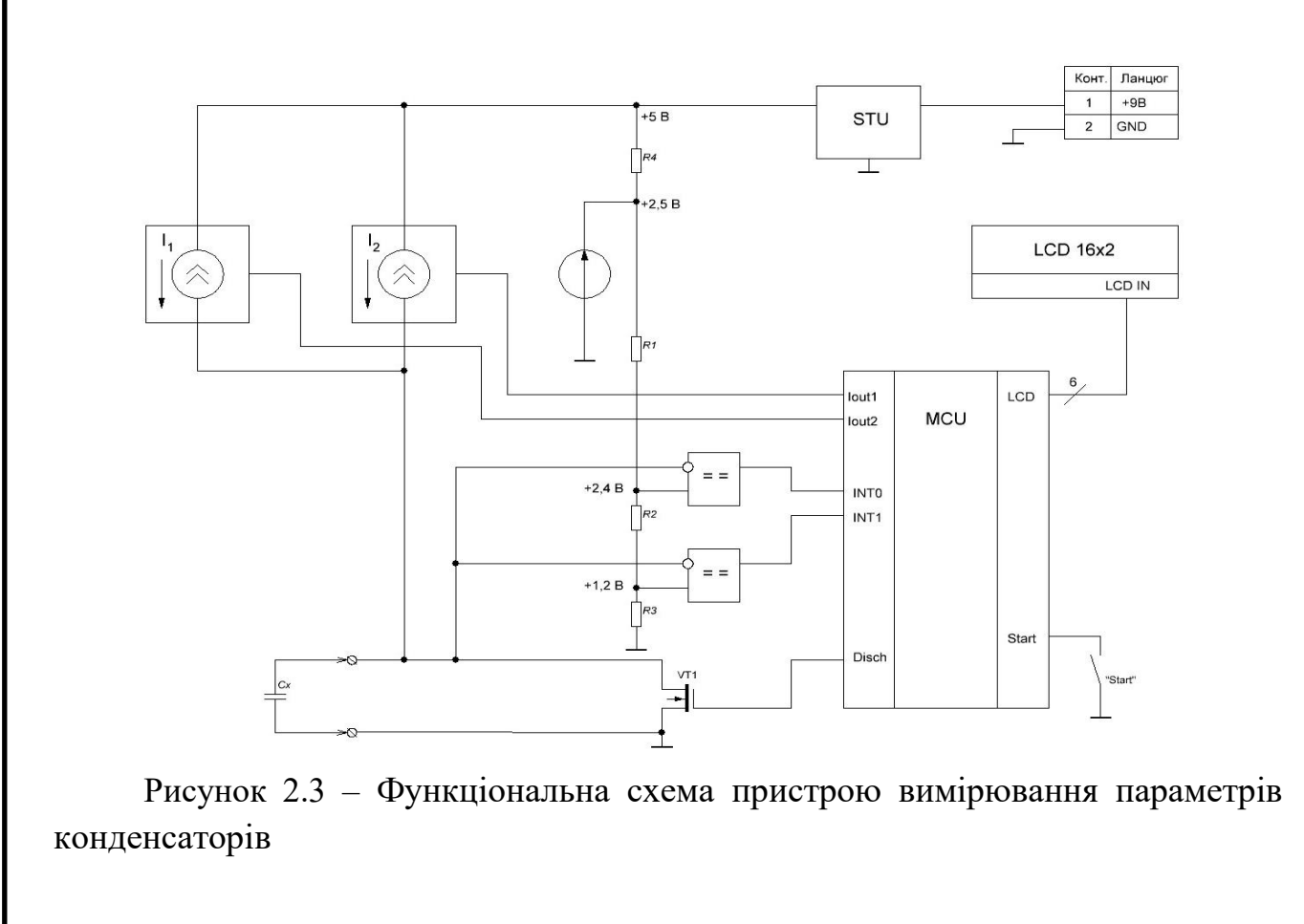

*Зм.. Лист № докум. Підпис Дата Арк. <sup>27</sup>* ЕлІТ 8.171.0.10.448 ПЗ

Disch є керуючим виходом транзисторного ключа VT1 для розрядки конденсатора.

Джерело опорної напруги призначене для забезпечення стабільних опорних напруг (2,4 В і 1,2 В) на входах компаратора. Значення напруги встановлюється за допомогою резистивного дільника напруги.

Джерела струму призначені для створення стабільних струмів  $I_1$  та  $I_2$ , які заряджають конденсатори. Вибір активного джерела здійснюється шляхом подачі керуючого сигналу від мікроконтролера. Пристрій передбачає використання двох джерел зі струмами  $I_1=0.5$  мА та  $I_2=8$  мА для зарядки малого та великого конденсаторів відповідно.

Компаратор - виконує функцію подачі сигналу на вхід переривання мікроконтролера при перевищенні напруги на конденсаторі відповідних значень опорної напруги компаратора - 2,4 В і 1,2 В. Застосовується до ліній INT0 і INT1 мікроконтролера.

Дисплей призначений для відображення розрахованих значень ємності та ESR. Для повного перегляду ми рекомендуємо використовувати символьний дисплей 16x2.

Джерело живлення - перетворює вхідну напругу від зовнішнього джерела, такого як акумулятор, літій-іонний акумулятор або адаптер змінного струму, на напругу живлення, необхідну для роботи електронних компонентів схеми.

### **2.4 Вибір елементної бази**

<span id="page-27-0"></span>Елементний вибір приладів для вимірювання параметрів конденсаторів заснований на необхідності забезпечення високої точності і чутливості роботи аналогових частин приладу (компараторів, джерел струму, джерел опорної напруги). Точність вимірювання параметрів конденсатора сильно залежить від поведінки цих компонентів. Тому слід використовувати компоненти з низьким рівнем шуму та малими розкидами параметрів. По-друге, мікроконтролер повинен мати достатньо високу тактову частоту або кількість виходів, щоб виконувати функції керування та виводити дані на дисплей для виконання математичних обчислень.

**Вибір мікроконтролера.** З одного боку, мікроконтролер повинен відповідати перерахованим технічним вимогам, щоб гарантувати працездатність пристрою, але з іншого боку, він повинен бути недорогим і високонадійним. Для

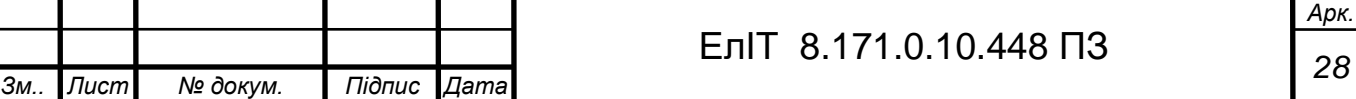

використання в цьому проекті було обрано мікроконтролер ATTINY 2313. Зовнішній вигляд і призначення виводів мікроконтролера показано на рисунку 2.4., необхідну для роботи електронних компонентів схеми.

Характеристики мікроконтролера ATTINY 2313:

- Напруга живлення (Vcc / Vdd): 2.7 V  $\sim$  5.5 V
- Розмір програмованої пам'яті: 2KB (1K x 16)
- Розмір EEPROM: 128 байт
- Тип програмованої пам'яті: FLASH
- Розмір RAM пам'яті: 128 байт
- Число портів введення / виведення:18
- Інтерфейси підключення: SPI, UART / USART
- Периферія: Brown-out Detect / Reset, POR, PWM, WDT
- Розрядність ядра: 8-Bit
- Тактова частота: 20MHz
- Процесор: AVR

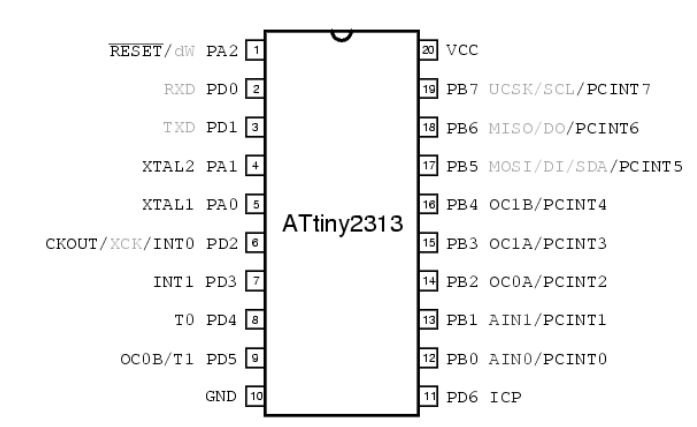

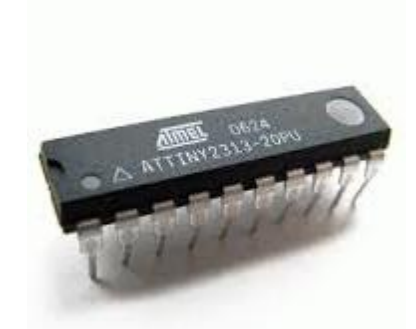

*Арк.*

Рисунок 2.4 – Призначення виводів та зовнішній вигляд мікроконтролера ATTINY 2313

**Вибір компаратора**. Використовуються компаратори серії LM319D. Це два прецизійних високошвидкісних компаратора в одному корпусі. Серія LM319 має більш швидкий відгук, вищу швидкість і ширший діапазон робочої напруги, ніж LM311. Це робить LM319 більш універсальним, ніж пристрої попереднього покоління, такі як LM311. На малюнку 2.5 показано зовнішній вигляд і призначення виводів компаратора LM319D.

Типові характеристики LM319D:

- Час затримки 80не при  $\pm$ 15 В;
- Повністю працездатний при однополярній напрузі живлення 5В;
- Максимальний вхідний струм 1мкА.

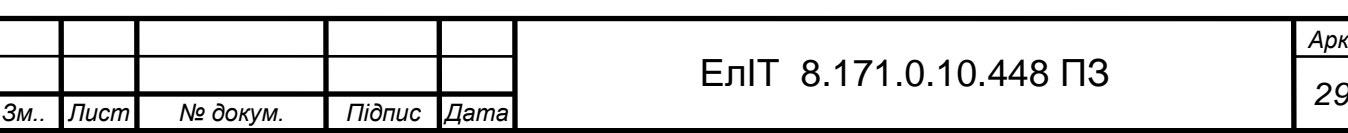

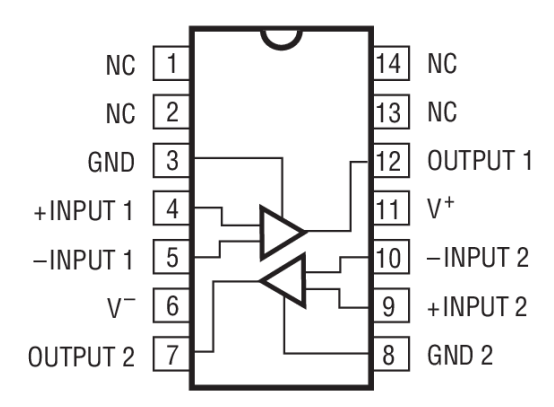

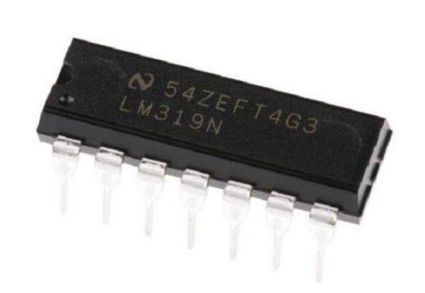

Рисунок 2.5 – Призначення виводів та зовнішній вигляд мікросхеми LM319D

**Вибір підсилювача вхідної напруги.** Підсилювач вхідної напруги зібраний на здвоєному операційному підсилювачі TLC2272. Це прецизійний Rail-to-Rail операційний підсилювач, виконаний за допомогою технології LinCMOS. Його типові характеристики:

- Смуга пропускання підсилювача з одиничним посиленням: 2,2 MHz;
- Низький рівень шуму: 9 nV / Hz на  $f = 1$  kHz;
- $-$  Висока швидкість наростання вихідної напруги: 3.6-V /  $\mu$ s;
- Ультранизький вхідний струм: 1 pA;
- Низька напруга зсуву: 950 µV максимум при температурі 25 °С.

Призначення виводів та зовнішній вигляд мікросхеми TLC2272 показані на рис. 2.6.

#### **TLC2272**

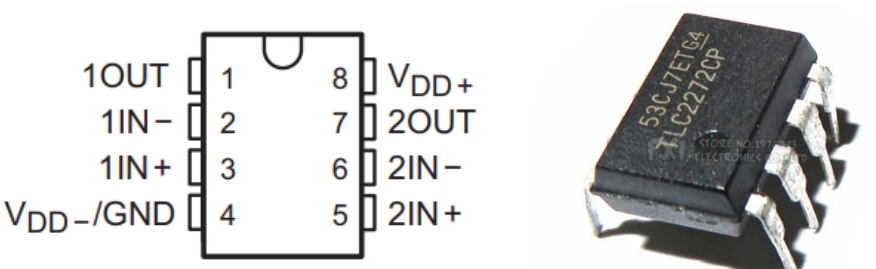

Рисунок 2.6 – Призначення виводів та зовнішній вигляд мікросхеми TLC2272

**Вибір дисплея.** Для повноцінного відображення значень вимірюваних параметрів та інформативності даних в проекті використовується символьний дисплей з вбудованим знакогенератором WH1602, що має наступні характеристики:

- Інформаційне поле: 16х2
- Логічні рівні: 5V (доступно для 3V)
- Інтерфейс: 6800, на вибір SPI / I2C (RW1063 IC)
- Розмір символа: 5x8 точок, включаючи курсор

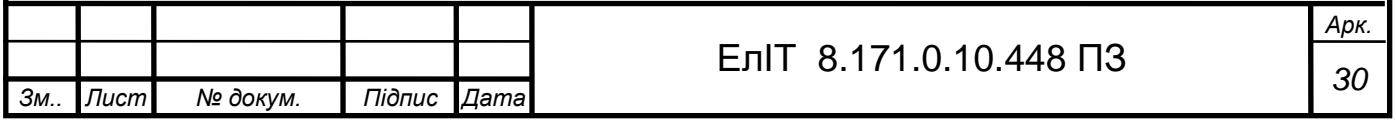

- Вбудований контролер: ST7066 або еквівалентний
- Розмір інформаційного поля: 56 мм х 11 мм.

Призначення виводів та зовнішній вигляд дисплея WH1602 показані на рис. 2.7.

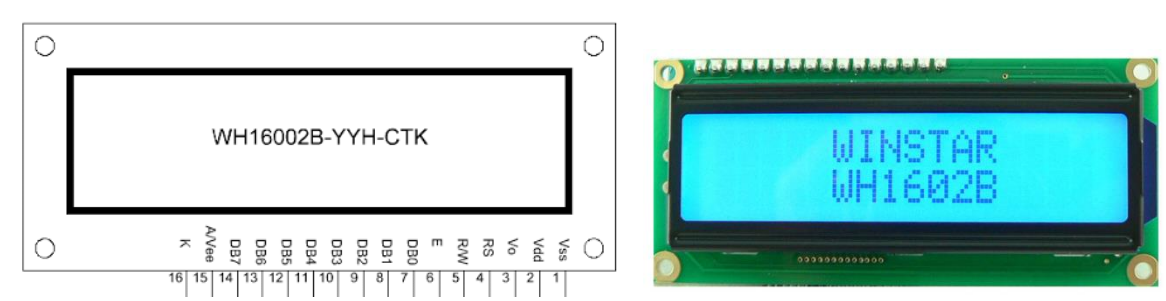

Рисунок 2.7 – Призначення виводів та зовнішній вигляд дисплея WH1602

### <span id="page-30-0"></span>**2.5 Розробка схеми електричної принципової**

**Підключення мікроконтролера.** Схема підключення мікроконтролера ATTINY 2313 показана на малюнку 2.8.

 Мікроконтролер розташований в корпусі DIP20. Напруга живлення мікроконтролера становить 5В, а до виходу джерела живлення (VCC) контролера 20 підключений конденсатор ємністю 0,1 мкФ для усунення високочастотних перешкод джерела живлення. Тактовий сигнал подається на виводи 4 (XTAL1) і 5 (XTAL2) від кварцевого генератора ZQ1 з частотою 20 МГц, а вихід кварцевого генератора становить 22 пФ. Вивід 1 (RES) підключається до шини живлення +5 В через резистор R20 10 кОм. Вивід 10 (GND) підключається до загального проводу «маси». Ключ управління пристроєм підключений до контакту 11 (PD6).

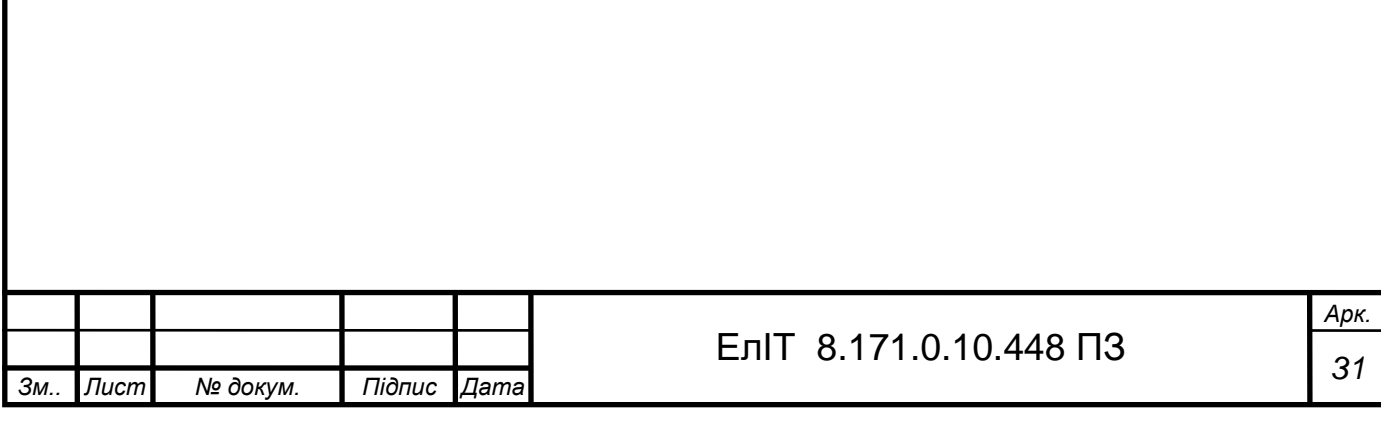

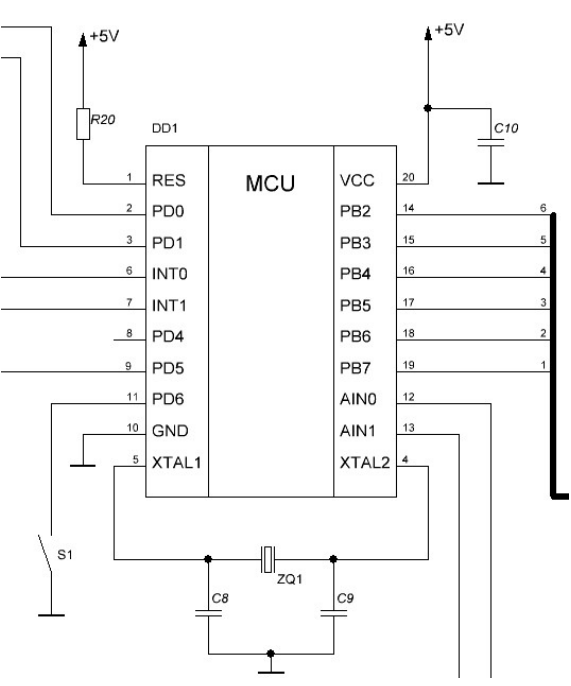

Рисунок 2.8 – Схема підключення мікроконтролера ATTINY 2313

На виходи 6 (INT0) і 7 (INT1) надходять сигнали від компараторів. Польовий транзистор підключений до висновку 9 (PD5), через який розряджається досліджуваний конденсатор. Висновки 12 (AIN0) і 13 (AIN1) підключені до виходу операційного підсилювача DA1.2 для контролю рівня вхідного сигналу та до резистивного дільника для контролю значення опорної напруги. Виводи 14-19 (PB2 - PB7) підключені до рідкокристалічного дисплея для виведення інформації.

**Підключення схеми живлення.** На схемі показана схема живлення пристрою. 2.9. На вхід ланцюга живлення подається напруга живлення +12 В від зовнішнього джерела через роз'єм XS1. Напруга живлення мікроконтролера та дисплея становить +5В. Підсилювачі операційних підсилювачів і компаратори вимагають біполярного живлення. Негативні напруги потрібні лише для зміщення порогу перемикання від нуля, тому вони не повинні бути симетрично позитивними, особливо тому, що операційні підсилювачі та компаратори ідеально працюють з уніполярними джерелами живлення. Тому була обрана схема формування штучної середньої точки з використанням дільника вихідної напруги та операційного підсилювача DA1.1. Напруга на плюсовому плечі +5В, регулюється за допомогою мікросхеми лінійного стабілізатора напруги LD1117-5.0. Напруга на негативному плечі залежить від прикладеної напруги живлення мінус падіння напруги на стабілізаторі DA2 і переході емітерколектор. Транзистор VT3. Біполярний блок живлення ідеально симетричний з вхідною напругою +12В.

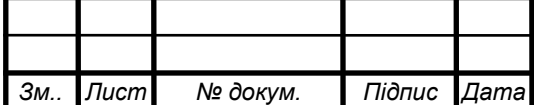

# *<sup>32</sup>* ЕлІТ 8.171.0.10.448 ПЗ

*Арк.*

На виході ланцюга живлення електролітичні конденсатори С1 і С2 ємністю 10 мкФ і керамічні конденсатори С3 і С4 ємністю 0,1 мкФ підключені до шин +5В і -5В і до «землі» для фільтрації низьких частот.

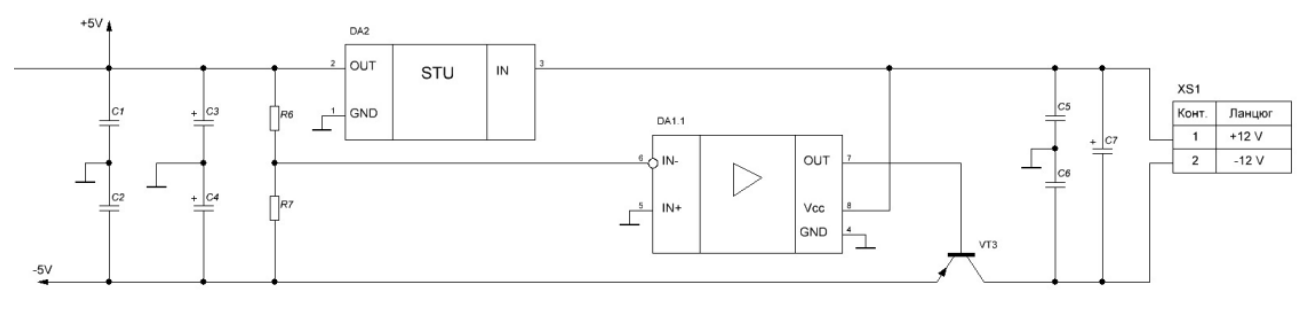

Рисунок 2.9 – Схема живлення пристрою

**Підключення джерел струму та джерела опорної напруги.** На малюнку 1 показано схему підключення джерела стабільного струму та джерела опорної напруги. 2.10. Залежно від ємності конденсатора, що перевіряється, його можна заряджати струмом 0,5 мА (конденсатор малої ємності) або 8,0 мА (конденсатор великої ємності). Для цього в схемі передбачено два джерела постійного струму в подібних колах. Джерело струму (генератор) містить транзисторний ключ VT1, на базу якого подається керуючий сигнал від мікроконтролера через струмообмежувальний резистор R3, а при включенні низького логічного рівня на порту PD1 номінальне значення становить 2,2 кОм. . мікроконтролера. Величина вихідного струму джерела задається нерегульованим включеним резистором R1 і стабілітроном VD1.

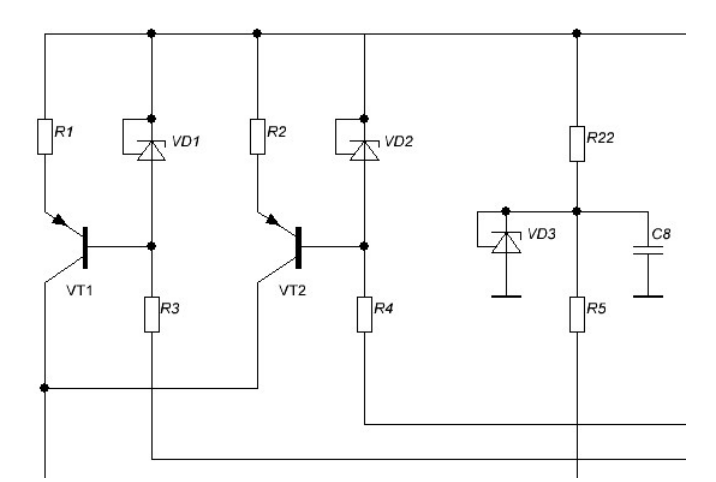

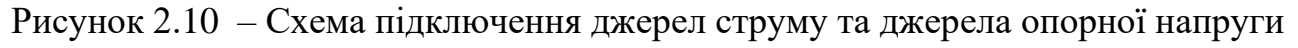

Джерело опорної напруги для формування порогових рівнів компараторів виконане на основі стабілітрона VD3 TL431 у нерегульованому включенні, при цьому напруга на катоді стабілітрона складає +2,5 В. Струм стабілітрона обмежується резистором R22.

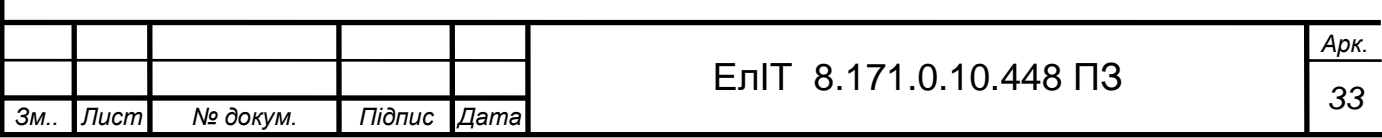

**Підключення вхідного кола пристрою.** Вхідна схема приладу для вимірювання параметрів конденсатора складається із захисного елемента, підсилювача, двох компараторів і транзисторного ключа. Схема підключення вхідного ланцюга показана на малюнку 2.11.

Випробувальний конденсатор Cx підключений до вхідних клем X1 і X2. Вхідна схема захисту реалізована захисним діодом VD4, зворотними діодами VD5 і VD6 і резистором R8. Вхідна напруга подається на неінвертуючий вхід операційного підсилювача DA1.2, а коефіцієнт посилення K=8 задається резисторами R9 і R10. Напруга з виходу підсилювача подається через резистори R11 і R12 на інвертуючі входи компараторів DA3.1 і DA3.2. Пороговий рівень компаратора встановлюється за допомогою резистивного дільника напруги, що складається з резисторів R14, R15 і R16. Опорна напруга +2,5 В для кожного резистивного дільника напруги забезпечується джерелом стабільної напруги. Виходи компараторів підключаються до шини живлення +5 В через резистори R18 і R19, а сигнали з виходів компараторів надходять на входи переривань INT0 і INT1 мікроконтролера. Живлення компаратора біполярне, +5 В і -5 В.

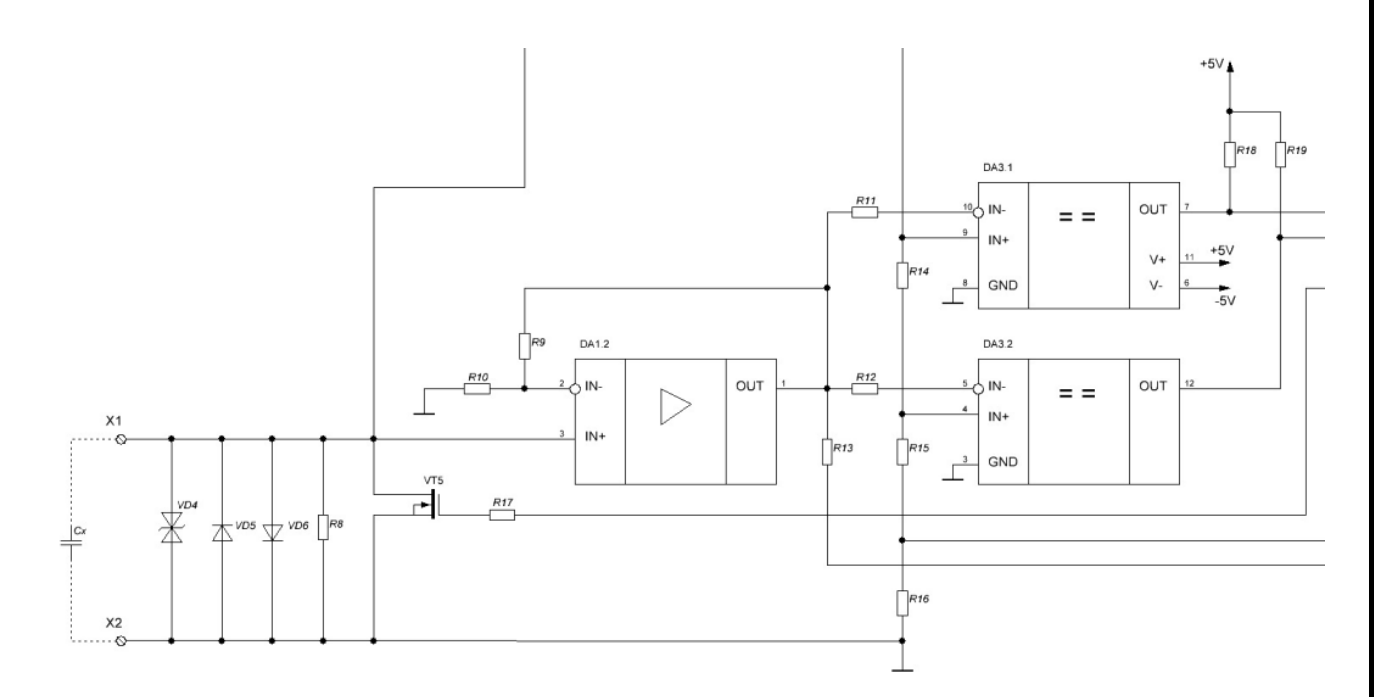

Рисунок 2.11 – Схема підключення вхідного кола пристрою

Для розрядки досліджуваного конденсатора призначений польовий транзистор VT5. Керуючий сигнал від мікроконтролера подається на затвор транзистора через резистор R17.

**Підключіть рідкокристалічний символьний дисплей.** На малюнку 2.12 показано схему підключення дисплея WH1602. Живлення дисплея +5В. Лінії даних D5-D8 і управління RS і E підключені до портів PB2-PB7

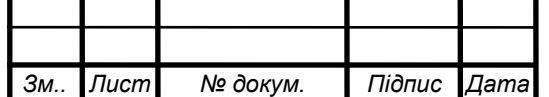

мікроконтролера. Контраст зображення встановлюється за допомогою змінного резистора 10 кОм, підключеного до контакту W0.

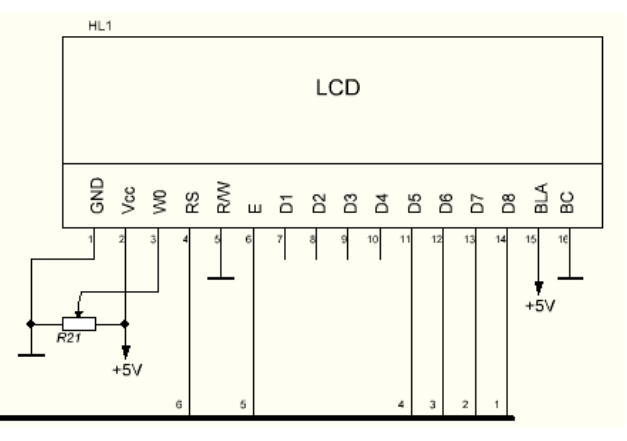

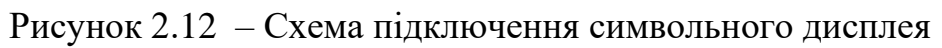

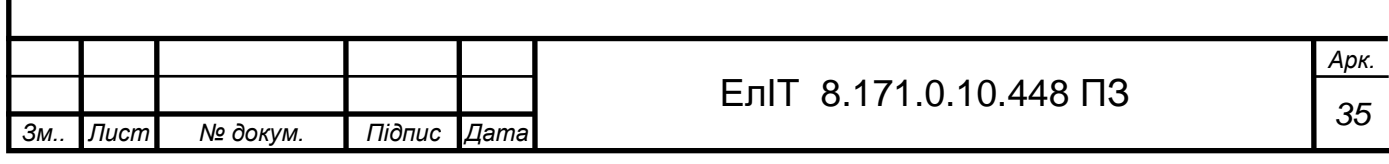

### **3 РОЗРОБЛЕННЯ ПРОГРАМНОГО ЗАБЕЗПЕЧЕННЯ**

#### **3.1 Лістинг коду програми**

<span id="page-35-1"></span><span id="page-35-0"></span>//

// Title : Capmeter main file // Target MCU : Atmel ATTINY 2313 // #include <avr/interrupt.h> #include <avr/io.h> #include <avr/eeprom.h> #include "lcd.h"

/\* Hardware IO abstraction macros \*/

/\* AIN0 out also discharges cap \*/ #define DISCHARGE\_ON DDRD  $|=(1\lt6)$ #define DISCHARGE OFF DDRD  $&=$  ~(1<<6)

/\* Range control \*/ #define HIGH\_RANGE PORTD  $= (1 \lt 5)$ ; DDRD  $= (1 \lt 5)$ #define LOW\_RANGE DDRD  $&z = -(1 \lt 5)$ ; PORTD  $&z = -(1 \lt 5)$ #define PULLDOWN\_RANGE PORTD  $&z = -(1 \lt 5)$ ; DDRD  $= (1 \lt 5)$ 

/\* Threshold selection \*/ #define ADMUX\_LOW 1 #define ADMUX\_MEDIUM 2 #define ADMUX\_HIGH 3

/\* Timer abstraction \*/ #define TIMER\_VALUE TCNT1 #define TIMER\_START TCCR1B =  $(1 \ll CST)$ #define TIMER\_STOP  $TCCR1B = 0$ 

/\* Led abstraction \*/ #define LED ON PORTD  $<= ~(1 < < 4)$ #define LED OFF PORTD  $|=(1\lt14)$ 

/\* Button abstraction \*/ #define BUTTON\_PUSHED (!(PIND & (1<<2)))

char decades[5] = {'p','n','u','m',''}; char lcdbuffer[32]; unsigned short volatile timer\_highword;

/\* Program states: \*/

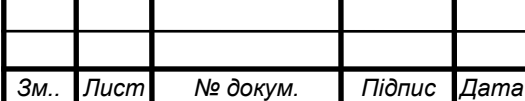

#define STATE\_IDLE 0 #define STATE\_LOW\_THRESH 1 #define STATE\_HIGH\_THRESH 2 #define STATE\_DONE 3 //#define STATE\_BUTTONDOWN 4

unsigned char volatile measure\_state;

 $\frac{1}{2}$  The following is the value the analog compare interrupt will set ADMUX: \*/ unsigned char volatile set\_admux;

/\* The rangemode defines the measurement operation \*/ #define RANGE\_HIGH\_THRESH 1 /\* If missing: threshold low \*/ #define RANGE HIGH 2 /\* If missing: range low \*/ #define RANGE\_AUTO 4 #define RANGE\_OVERFLOW 8 /\* If set: cap was out of range \*/ unsigned char rangemode = RANGE\_AUTO;

/\* Constants defining measuring operation: \*/ #define EXTRA\_DISCHARGE\_MS 100 /\* Extra discharging that is done even after a threshold is crossed \*/ #define LOW\_RANGE\_TIMEOUT 500 /\* At autorange, when to go to high range \*/ #define HIGH\_RANGE\_TIMEOUT 10000 /\* When to give up completely \*/

```
/* Menu system */
#define MENU_SPEED 800 /* ms each menu item is shown */
```
#define MENU\_ITEMS 6 char \*menu\_item[MENU\_ITEMS] = {"Range: Auto","Range: Low ","Range: High","Calibrate: Zero","Calibrate: 1 uF","Save calibration"};

```
/* Teoretisk beregning af capacitans 
t = \tan * ln((V0 - Vinf)/(V - Vinf))De forskellige threshold vжrdier, og deres forhold til tau:
V threshold t fra 0 til x: fra low til x:
0.88 low tau * 0.1918910 tau * 0.240725 (=K1)
1.77 medium tau * 0.4326161 tau * 0.554222 (=K2)
2.65 high tau * 0.7461127
5.04 top
R1 = 1.588.000 ohm
R2 = 1752 ohm
t = tclocks / fcpu
tau * K = t
tau = R*C \impliesC = \tan / R = t / (K * R) = \text{tclocks} / (K * R * \text{fcpu})
```
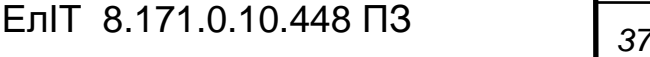

```
Арк.
                                               38 ЕлІТ 8.171.0.10.448 ПЗ
 = tclocks / (0.240725 * 1588000 * 8000000) = tclocks * 3.270e-13 = tclocks * 21430 / 65536 * 1E-
12
 = tclocks / (0.554222 * 1588000 * 8000000) = tclocks * 9308 / 65536 * 1E-12
// // // alternatively
/// // / = tclocks / (0.240725 * 1588000 * 8000000) = tclocks * 5.96856E-13 = tclocks * 53575 /
65536 * 4 * 1E-13/// // / = tclocks / (0.554222 * 1588000 * 8000000) = tclocks * 5.96856E-13 = tclocks * 46540 /
65536 * 2 * 1E-13// // // 
 = tclocks / (0.240725 * 1752 * 8000000) = tclocks * 19423 / 65536 * 1E-9
 = tclocks / (0.554222 * 1752 * 8000000) = tclocks * 8437 / 65536 * 1E-9
  */
/*
  Calibration:
  C =tclocks * Kc / 65536 * 1E-12
  Kc = C * 65536 * 1E12 / 1E0c = CALIB_CONST / tclocks
  Low range: C = 1uFCALIB CONST = C * 65536e12 = 256000000 (*256)
High range:
 CALIB_CONST = C * 65536e9 = 65536000*/
#define CALIB_LOW 256000000 * for 1uF reference prescale: > 8 */
#define CALIB HIGH 65536000 /* for 1uF reference */
/* Calibration values are stored in eeprom in the following format: 
  Starting from byte 1: (not 0)
  'C' 'D'
  <data>
*/
#define EEPROM_HEADER 1
#define EEPROM_DATA 3
unsigned short calib[4] = \{21430, 9308, 19423, 8437\};//unsigned short calib[4] = \{53575, 46540, 19423, 8437\};
unsigned long calib_offset[4] = \{0,0,0,0\};
#define SIZE_OF_CALIB 8
#define SIZE_OF_CALIBOFFSET 16
  /* This macro fractionally multiplies 16.16 bit with 0.16 bit both unsigned, 
    shifting the result two bytes right and returning 16.16 bit.
```
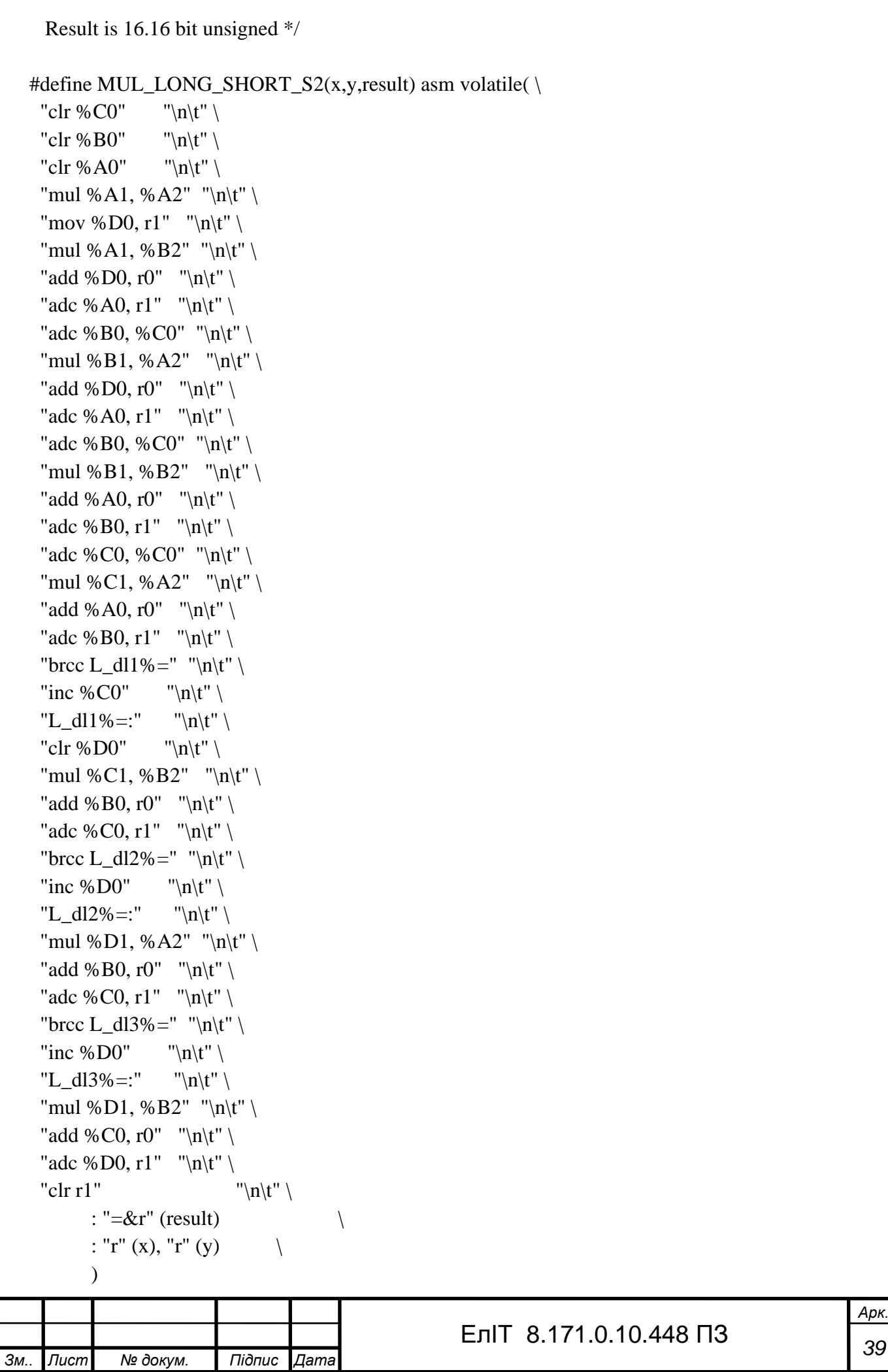

```
40 ЕлІТ 8.171.0.10.448 ПЗ
/* Interrupt implementation */
SIGNAL(SIG_COMPARATOR)
{
  if (measure_state == STATE_LOW_THRESH) {
   /* We just got low threshold interrupt, start timer and set high threshold */
   TIMER_START;
  ADMUX = set admux;
  measure_state = STATE_HIGH_THRESH;
  }
  else if(measure_state == STATE_HIGH_THRESH) {
  /* High threshold interrupt, verify it, then stop timer */if (ACSR & (1 << ACO)) {
    TIMER_STOP;
   measure state = STATE DONE;
   }
  }
}
SIGNAL(SIG_OVERFLOW1)
\{ /* Timer 1 counts the low 16 bits, this interrupt updates the high 16 bits */
  timer_highword++;
}
// SIGNAL(SIG_INTERRUPT0)
\frac{1}{4}// /* Hardware interrupt 0 is a buttonpush \frac{*}{ }// measure state = STATE_BUTTONDOWN;
// }
/* 
  The measure function does the cyclus of a capacitance measurement
  Returned is the number of clocks measured
  The function relies on flags in the global rangemode value
  Input flags:
   RANGE_AUTO
   RANGE_HIGH
   RANGE_HIGH_THRESH
  Output flags:
    RANGE_HIGH (if RANGE_AUTO)
   RANGE_OVERFLOW
*/
```
*Арк.*

```
Зм.. Лист № докум. Підпис Дата
                                                                                     Арк.
                                             41 ЕлІТ 8.171.0.10.448 ПЗ
  void eeprom_read(void)
  {
    if (eeprom_read_byte((void*)EEPROM_HEADER) != 'C')
     return;
    if (eeprom_read_byte((void*)EEPROM_HEADER+1) != 'D')
     return;
   eeprom_read_block(calib_offset, (void*)EEPROM_DATA, SIZE_OF_CALIBOFFSET);
   eeprom_read_block(calib, (void*)EEPROM_DATA + SIZE_OF_CALIBOFFSET,
  SIZE_OF_CALIB);
  }
  void eeprom_write(void)
  {
    eeprom_write_byte((void*)EEPROM_HEADER, 'C');
    eeprom_write_byte((void*)EEPROM_HEADER+1, 'D');
    eeprom_write_block(calib_offset, (void*)EEPROM_DATA, SIZE_OF_CALIBOFFSET);
   eeprom_write_block(calib, (void*)(EEPROM_DATA + SIZE OF CALIBOFFSET),
  SIZE_OF_CALIB);
  }
  long measure(void)
  {
    unsigned short i;
   measure state = STATE IDLE;
   /* Discharge cap until below low threshold + some extra */ ADMUX = ADMUX_LOW;
    PULLDOWN_RANGE; /* Use range signal as pull down */
   while(1) {
     /* Enable comperator and check value */
     DISCHARGE_OFF;
    ms\_spin(1); /* This value must be checked in every loop */
     if (BUTTON_PUSHED)
      return 0;
    if (|(ACSR & (1 \le ACO))|) break;
     /* Discharge for a while */
     DISCHARGE_ON;
```

```
Зм.. Лист № докум. Підпис Дата
                                                                                       Арк.
                                              42 ЕлІТ 8.171.0.10.448 ПЗ
    ms\_spin(10); } 
    DISCHARGE_ON;
    ms_spin(EXTRA_DISCHARGE_MS);
    /* Prepare: reset timer, low range */
    TIMER_STOP;
   TIMER VALUE = 0:
   timer_highword = 0;
    LOW_RANGE;
    measure_state = STATE_LOW_THRESH;
    /* High or medium threshold */
    if (rangemode & RANGE_HIGH_THRESH)
     set_admux = ADMUX_HIGH;
    else
     set_admux = ADMUX_MEDIUM;
    /* Apply step */
   LED ON;
    DISCHARGE_OFF;
    if (rangemode & RANGE_AUTO) {
     /* Autorange: See if low range produces something before LOW_RANGE_TIMEOUT ms */
    i = 0:
    while ((measure_state == STATE_LOW_THRESH) && (++i < LOW_RANGE_TIMEOUT)) {
     ms\_spin(1); /* This value must be checked in every loop */
      if (BUTTON_PUSHED)
       return 0;
     }
    if (i) = LOW_RANGE_TIMEOUT) {
      /* low range timeout, go to high range (better discharge a little first) */
      DISCHARGE_ON;
     ms_spin(EXTRA_DISCHARGE_MS);
      DISCHARGE_OFF;
      HIGH_RANGE;
     rangemode \models RANGE_HIGH;
     }
     else {
     \frac{1}{2} low range was ok, set flag accordingly \frac{1}{2}rangemode &= ~RANGE_HIGH;
     }
```

```
43 ЕлІТ 8.171.0.10.448 ПЗ
  }
  else if (rangemode & RANGE_HIGH) {
   HIGH_RANGE;
  }
 /* Wait for completion, timing out after HIGH_RANGE_TIMEOUT */
i = 0;
 while ((measure_state != STATE_DONE) && (++i < HIGH_RANGE_TIMEOUT)) {
  ms spin(1); /* This value must be checked in every loop */
   if (BUTTON_PUSHED)
    return 0;
  }
 /* Done, discharge cap now */
 LOW_RANGE;
 DISCHARGE_ON;
 LED_OFF;
 if (measure_state != STATE_DONE)
   rangemode |= RANGE_OVERFLOW;
  else
   rangemode &= ~RANGE_OVERFLOW;
  measure_state = STATE_IDLE;
return ((unsigned long)timer_highword << 16) + TIMER_VALUE;
}
/* 
  This function deals with value according to the global rangemode flag,
  and shows the result on LCD.
  LCD should preferably be cleared.
  Routine is rather slow
*/
void calc_and_show(long value)
{
 unsigned char b;
  unsigned long l;
  if (rangemode & RANGE_AUTO)
   lcd_string("Auto ",0);
  else
   lcd_string("Force",0);
  if (rangemode & RANGE_HIGH)
```
*Арк.*

```
44 ЕлІТ 8.171.0.10.448 ПЗ
  lcd_string(" high",16);
 else
  lcd_string(" low ",16);
 if (rangemode & RANGE_OVERFLOW) {
  /* Todo - this smarter */
 ledbuffer[0] = ':
 lcdbuffer[1] = ';
 ledbuffer[2] = ';
 ledbuffer[3] = 'E';lcdbuffer[4] = 'r';ledbuffer[5] = 'r';ledbuffer[6] = 'o';lcdbuffer[7] = 'r';lcdbuffer[8] = ':
 ledbuffer[9] = 0; }
 else {
  /* Select calibration value */
 b = rangemode & 3:
 if (calib_offset[b] > value) {
  ledbuffer[0] = '-; value = calib_offset[b] - value;
  }
  else {
  ledbuffer[0] = ';
  value = value - calib_offset[b];
  }
  MUL_LONG_SHORT_S2(value, calib[b], l);
 b = long2ascii(ledbuffer+1, 1); /* High range shifts 1E3 */
  if (rangemode & RANGE_HIGH)
  b++;lcdbuffer[6] = ';
 lcdbuffer[7] = decades[b]; /* range = 1 shifts 1E3 */
 ledbuffer[8] = 'F';lcdbuffer[9] = 0; }
 /* Write high threshold in first line, low threshold in second */
 if (rangemode & RANGE_HIGH_THRESH)
```
*Арк.*

```
Арк.
                                              45 ЕлІТ 8.171.0.10.448 ПЗ
  b=7;
  else
  b=23:
  lcd_string(lcdbuffer,b);
}
void calibrate_zero(void)
{
  char oldrange = rangemode;
  unsigned long l;
 rangemode = 0;
 l = measure;
 l = measure;
 calib_offset[rangemode] = l;
  rangemode = RANGE_HIGH_THRESH;
 l = measure();
 l = measure();
 calib_offset[rangemode] = l;
  rangemode = oldrange;
}
void calibrate(void)
{
 char oldrange = rangemode;
  unsigned long value;
 rangemode = 0;
 value = measure();
  value -= calib_offset[rangemode];
 calib[rangemode] = CALIB_LOW / (value>>8) + 1;
  rangemode = RANGE_HIGH_THRESH;
 value = measure(); value -= calib_offset[rangemode];
 calib[rangemode] = CALIB_LOW / (value>>8) + 1;
 rangemode = RANGE HIGH;
 value = measure(); value -= calib_offset[rangemode];
 cal[rangemode] = CALIB_HIGH / value + 1;
  rangemode = RANGE_HIGH | RANGE_HIGH_THRESH;
 value = measure();
 value = calib offset[rangemode];
 calib[rangemode] = CALIB_HIGH / value + 1;
```

```
46 ЕлІТ 8.171.0.10.448 ПЗ
  rangemode = oldrange;
}
/* Hold-down-button menu implementation: */
char menu(void)
{
  unsigned char i;
  lcd_clear();
 for (i=0; i<MEMS; i++) {
   lcd_string(menu_item[i],0);
   ms_spin(MENU_SPEED);
   if (!BUTTON_PUSHED)
    break;
  }
 if (i == \text{MEMU_ITEMS}) {
   /* Just clear display, if user went out of menu */
   lcd_clear();
   /* Wait for release of button */
   while (BUTTON_PUSHED);
  ms\_spin(10); }
  else {
   /* Flash selected item */
   lcd_clear(); 
   ms_spin(MENU_SPEED >> 2);
   lcd_string(menu_item[i],0);
   ms_spin(MENU_SPEED >> 1);
  lcd clear();
   ms_spin(MENU_SPEED >> 2);
  }
  return i;
}
void init(void)
{
  /* Set datadirections */
 DDRD = (1 \ll 4); /* led output, rest input */
 PORTD &= \sim(1<<6); /* AIN0 port must be 0 */
```

```
Зм.. Лист № докум. Підпис Дата
                                                                                            Арк.
                                                 47 ЕлІТ 8.171.0.10.448 ПЗ
    /* Enable button pull up resistor */
   PORTD = (1<<2);
    /* Setup timer1 to normal operation */
   TCCRIA = 0;
   TCCR1B = 0;
   //TIMEK = (1 << TOIE1); // (mega8)TIMSK1 = (1 < TOLE1); // (mega48/88/168) /* Setup analog comperator to generate rising edge interrupt */
   ACSR = (1 \le ACISO)(1 \le ACIS1)(1 \le ACIE);/* Setup analog comperator to use ADMUX */
   ADMUX = ADMUX LOW;
   //SFIOR \models (1 \leq ACME);ADCSRB = (1 < ACME);DIDR1 = (1 \leq AIN1D)(1 \leq AIN0D);}
  int main(void)
  \left\{ \right. unsigned long l;
    init();
         lcd_init();
         eeprom_read();
    asm("sei");
    LED_OFF;
    rangemode = RANGE_AUTO;
   while (1) {
     /* Toggle high/low threshold */
    rangemode \uparrow = RANGE_HIGH_THRESH;
    l = measure;
     if (BUTTON_PUSHED) {
      /* Stop any cap. charging */
      LED_OFF;
      LOW_RANGE;
      DISCHARGE_ON;
      /* Menu implementation */
```

```
Зм.. Лист № докум. Підпис Дата
                                                 48 ЕлІТ 8.171.0.10.448 ПЗ
      switch(menu()) {
      case 0: /* auto range */
       rangemode |= RANGE_AUTO;
       break; 
      case 1: /* low range */
       rangemode &= ~(RANGE_AUTO | RANGE_HIGH);
       break; 
      case 2: /* high range */
      rangemode &= ~RANGE_AUTO;
       rangemode |= RANGE_HIGH;
       break; 
      case 3: 
       calibrate_zero();
       break; 
      case 4: 
       calibrate();
       break; 
      case 5: 
       eeprom_write();
       break; 
       }
     }
     else
      calc_and_show(l);
    }
  }
```
### **4. ТЕХНІКО-ЕКОНОМІЧНА ЧАСТИНА**

#### **4.1 Розрахунок витрат на проектування і впровадження продукту**

<span id="page-48-0"></span>Обчислення собівартості одиниці продукції за елементами називається калькуляцією. В основі калькуляції собівартості лежить облік експлуатаційних витрат підприємства за елементами і статтями витрат. Облік, планування і калькуляція собівартості продукції на підприємствах радіотехнічної промисловості здійснюється відповідно до галузевих нормативів, які встановлюють ознаки класифікації та складу витрат, що включаються в собівартість радіотехнічної продукції, проводитися

- за видами продукції, робіт і послуг;

- за природою витрат;

- за місцем виникнення витрат;

- за видами витрат

- за способом віднесення витрат на одиницю продукції.

Всі витрати, що включаються в собівартість, діляться на наступні групи:

- витрати живої праці (заробітна плата)

- витрати промислового праці (сировини, матеріал і т.д.)

Угруповання витрат за видами продукції, робіт і послуг важливо для визначення фактичної собівартості вироби. За видами витрат розрізняють статті калькуляції.

До статей калькуляції відносяться витрати на

- основну з / п виробничих робітників;

- сировина і матеріали;
- покупні комплектуючі та напівфабрикати;

- утримання та експлуатацію устаткування.

При одиничному виробництві змінюється метод нормативної калькуляції, як системи техноекономіческой норм і нормативів матеріальної, трудових і грошових ресурсів. Основними показниками є нормування витрат комплектуючих, основних матеріалів на одиницю продукції.

У структурі капітальних вкладень, пов'язаних з автоматизацією управління, виділяють капітальні вкладення на розробку проекту автоматизації (витрати на

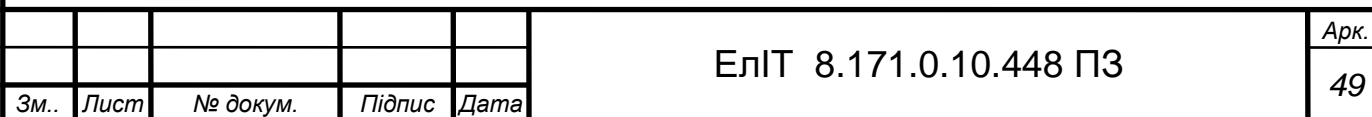

проектування) і капітальні вкладення на реалізацію проекту (витрати на впровадження), по формулі

 $K = K\pi + Kp$ , (4.1.1)

Де Кп - капітальні вкладення на проектування;

Кр - капітальні вкладення на реалізацію проекту.

#### **4.2 Розрахунок капітальних вкладень на проектування**

Капітальні вкладення на проектування апаратних засобів визначаються шляхом складання кошторисів витрат і включають наступні елементи: вартість матеріалів, заробітну плату основну і додаткову з відрахуваннями в соцстрахування інженерно-технічного персоналу, безпосередньо зайнятого розробкою проекту; оплату послуг стороннім організаціям, якщо проектування проводиться із залученням сторонніх організацій; накладні витрати відділу проектування. Таким чином, капітальні вкладення на проектування визначаються за формулою:

$$
K\pi = K\omega + K\pi p + Kc + K\mu, \qquad (4.1.2)
$$

Де Кп - капітальні вкладення на проектування,

Км - вартість матеріалів,

Кпр - заробітна плата інженерно-технічного персоналу,

Кс - оплата послуг стороннім організаціям,

Кн - накладні витрати відділу проектування.

### **4.3 Витрати на матеріали**

Розрахуємо вартість матеріалів км і изначимо кошторис витрат, що пішли на розробку. Склад: носії інформації (папір, накопичувач) і швидкозношувані предмети праці (ручка, картридж для принтера, клей, гумка). Кошторис витрат на матеріали представлена в табл. 4.1.

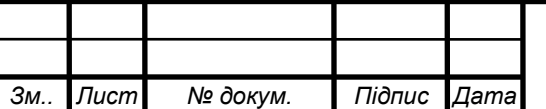

# *<sup>50</sup>* ЕлІТ 8.171.0.10.448 ПЗ

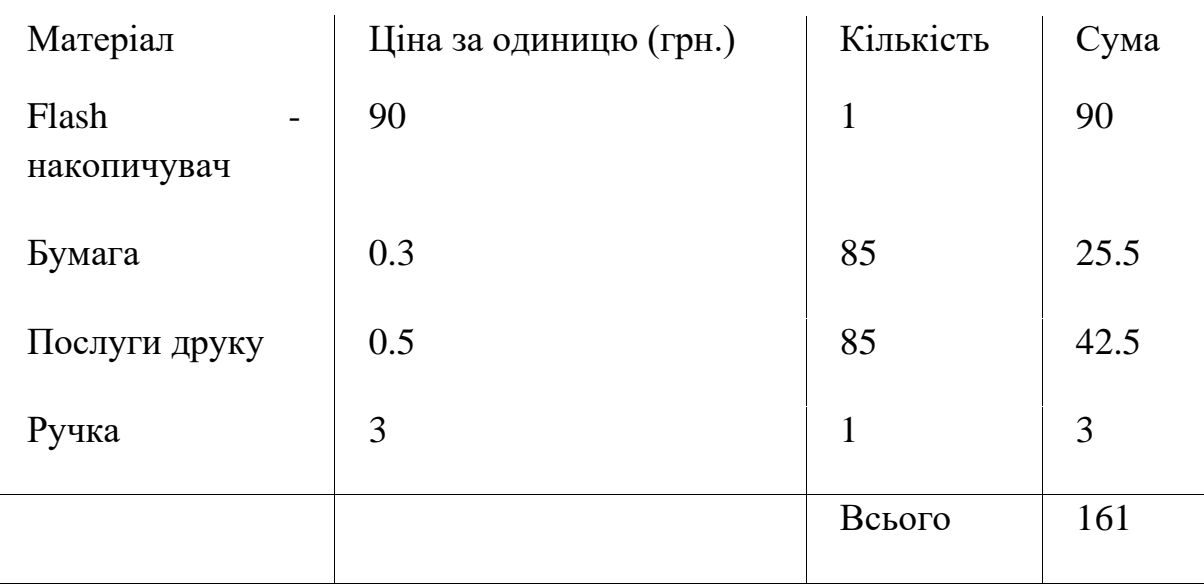

Таблиця 4.1 - Кошторис витрат на матеріали

 $\kappa = 1,1$  - коефіцієнт, що враховує транспортні витрати, які становлять 10% вартості матеріалів;

Вартість матеріалів з урахуванням транспортних витрат становить

 $P_{M.T.} = 1.1 \cdot 161 = 177.7$  (4.1.3)

### **4.4 Розрахунок експлуатаційних витрат**

Витрати на реалізацію

Визначимо капітальні витрати на системи контролю і підтримки штучного мікроклімату. Витрати на покупку комплектуючих виробів зведемо в табл. 18

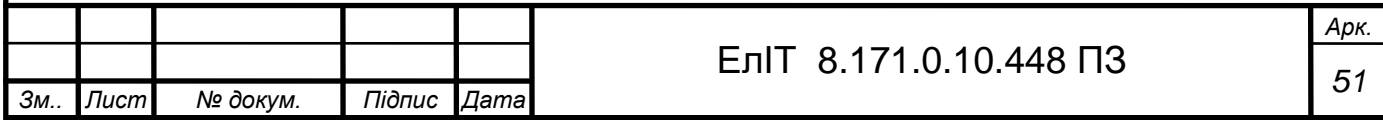

*Зм.. Лист № докум. Підпис Дата <sup>52</sup>* ЕлІТ 8.171.0.10.448 ПЗ Найменування комплектуючого Кількість, шт Ціна за од., грн Вартість, грн Конденсатори SMD0805 – 0,1 uF $\pm$  10% 2 1,50 3 Tantal B – 10 uF  $\pm$  10% 16V | 2 | 6,70 | 13,4  $SMD0805 - 0,1$  uF $\pm$ 10% 2 1,50 3 Tant.D – 100 uF $\pm$  10% 16V 1 1 17,82 17,82 17,82  $SMD0805 - 22 pF± 10%$  2 5 10 SMD0805 – 0.1 uF $\pm$  10% 2 10 10 20 Мікросхеми TLC2272 1 44,50 44,50 LD1117-3.3 1 1 7,80 7,80  $LM319D$  1 1 15 15 Attiny 2313 150,93 150,93 Індикатори WH1602A 1 349 349 Резистори  $SMD0805 - 5,1 KOM \pm 1\%$  1 28 28 SMD0805 – 180 Om  $\pm$  1% 1 1 28 28  $SMD0805 - 2.2 \text{ k} \text{Om} \pm 1\%$  3 3 9  $SMD0805 - 10 \text{ k}\overline{\text{Om} \pm 1\%}$  2 3 6  $SMD0805 - 2 KOM \pm 1\%$  2 2 4  $SMD0805 - 10 MOM \pm 1\%$  1 2 2 2  $SMD0805 - 6.8 \text{ kOM} \pm 1\%$  1 0,15 0,15  $SMD0805 - 1 KOM \pm 1\%$  1 3 3

Таблиця 4.2 - Витрати на покупку комплектуючих

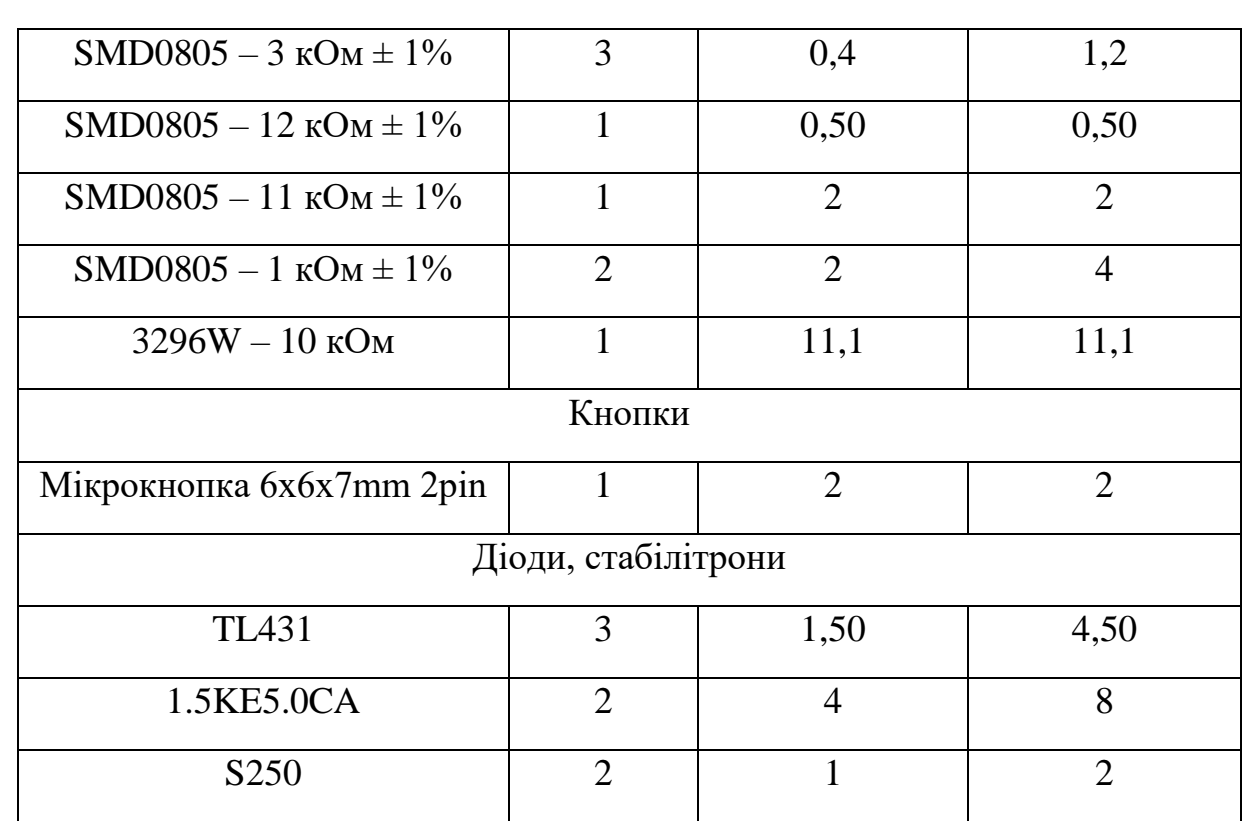

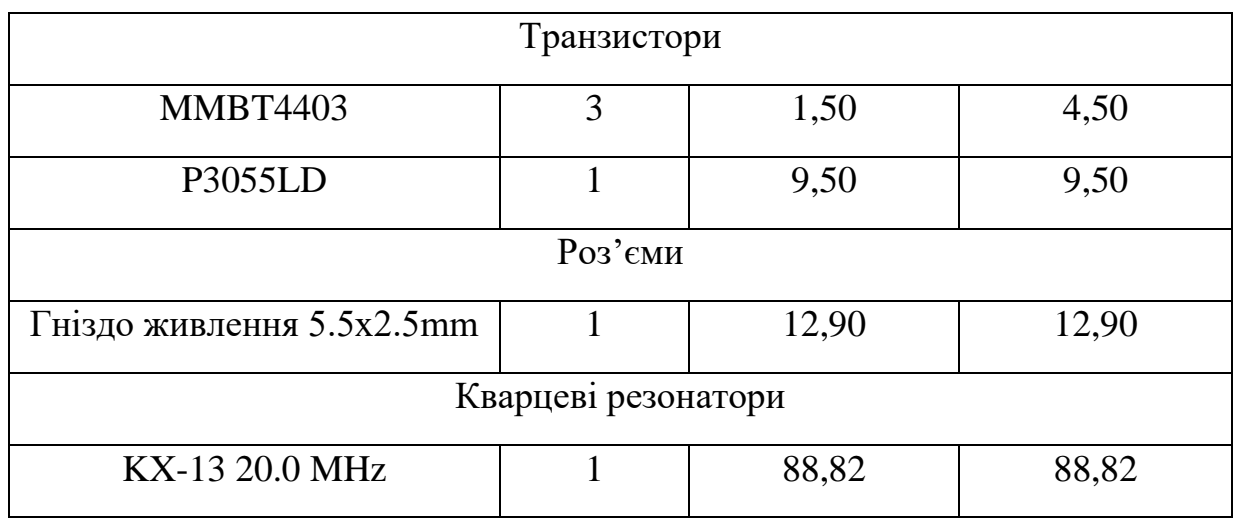

Вартість комплектуючих з урахуванням транспортних витрат становить:

$$
P_{K.T.} = 1.1 \cdot 1040 = 1144 \tag{4.1.4}
$$

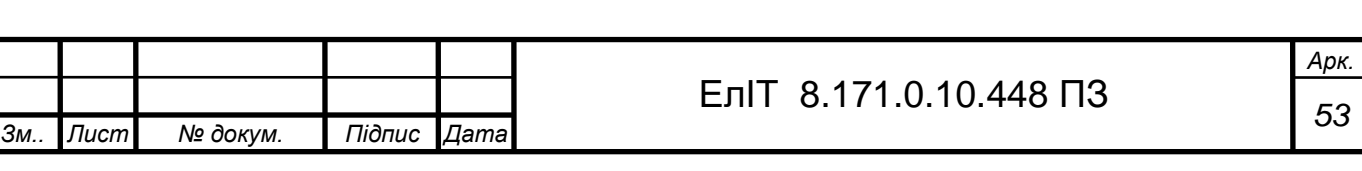

#### **4.5 Витрати на оплату праці**

Проектована пристрій виготовляється в одиничному екземплярі в лабораторних умовах. Вся робота виконується робочим-монтажником 2-го розряду, відрядна годинна тарифна ставка якого дорівнює 2.9 грн / год.

Для розрахунку зарплати по монтажу та збирання враховується відряднопреміальна система оплати праці, тому що на ці операції встановлені виробничі розцінки для розрахунку зарплати по наладці і регулюванню використовуємо погодинну оплату праці регулювальника, годинна ставка якого становить 3.1 грн / год.

Робочий час виготовлювача підрозділяється на виконання заданих операцій.

Підготовчо-заключний час - це час, необхідний для ознайомлення з роботою, підготовки і завершення поставленої виробничої завданням.

Час на відпочинок і особисті потреби - перерви протягом зміни для відпочинку, час, витрачений на особисті і природні потреби.

До нормованих витрат робочого часу відносяться підготовчо-заключний, оперативний час обслуговування робочого місця.

Відрядна зарплата, за роботу, виконану монтажником 2-го розряду визначається за формулою:

$$
Lt = \sum_{i=1}^{n} Tan \cdot Ci \tag{4.1.5}
$$

 $\sum_{i=1}^{n}$ Тап - Сумарний час на виконання операцій з урахуванням часу на особисті потреби і відпочинок, і час на підготовку і укладення операцій;

Ci - годинна тарифна ставка операції.

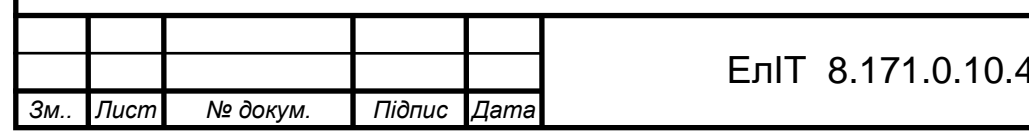

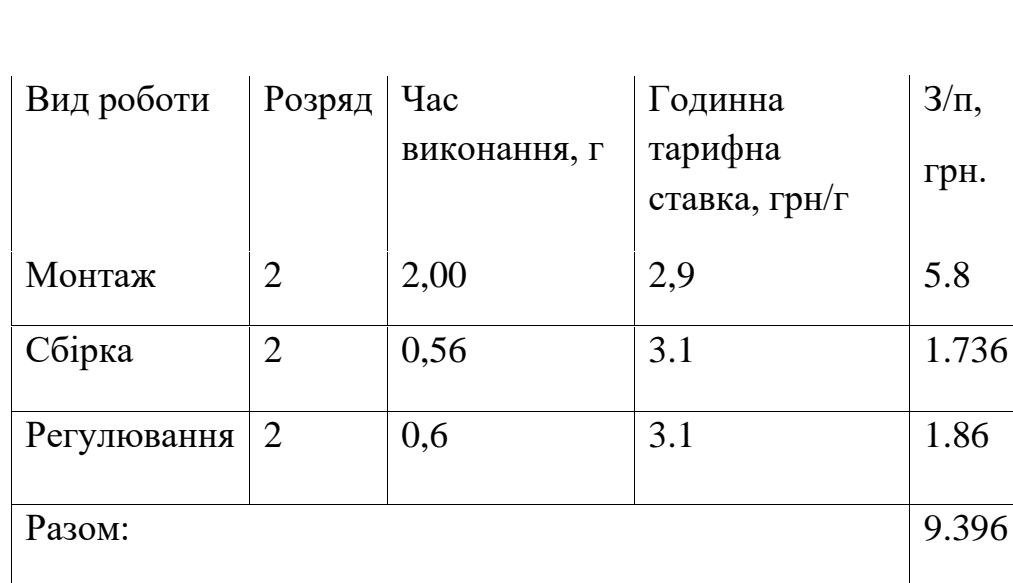

#### **4.6 Оплата стороннім організаціям та накладні витрати**

Витрати на оплату робіт стороннім організаціям не проводилися тому коефіцієнт Кс дорівнює нулю.

Накладні витрати (Кн) на розробку беруться в розмірі 45% від основної заробітної плати розробників апаратних засобів для покриття адміністративногосподарських та інших не передбачених витрат

$$
K_{\rm H} \quad 9,396 \cdot 0,45 = 4,23 \quad \text{rph.} \tag{4.1.6}
$$

Загальна величина капітальних вкладень

Таблиця 4.3 - Витрати на оплату праці

Повна собівартість виробу, виготовленого в одиничному екземплярі в лабораторних умовах, є сумою всіх виробничих витрат, зарплати і всіх видів відрахувань.

Витрати на виробництво за статтями витрат зведені в табл. 4.4.

Таблиця 44

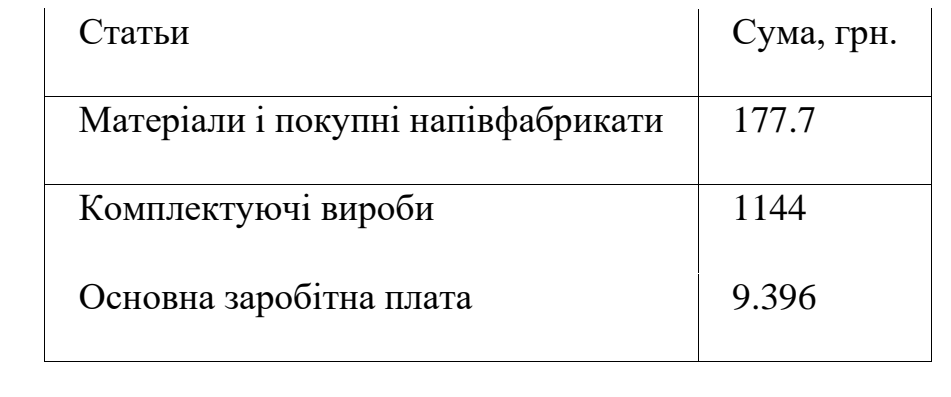

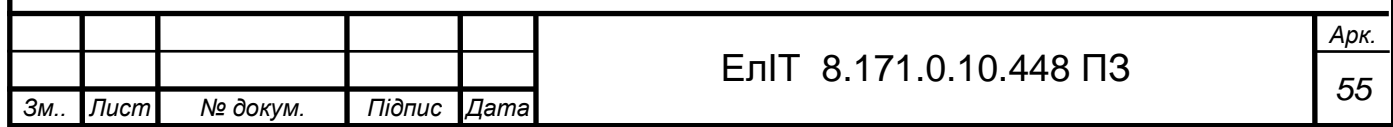

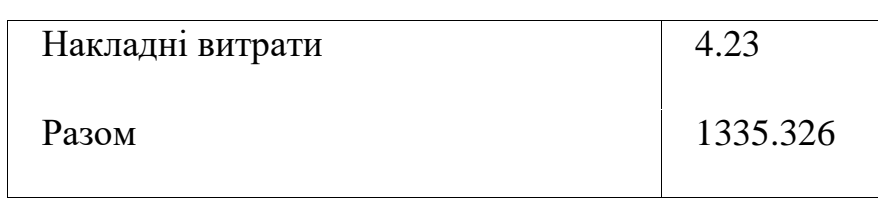

Таким чином витрати на виготовлення пристрою склали приблизно 1335.326 грн.

#### **4.7 Визначення економічної ефективності**

Економічна ефективність - результативність економічної системи, що виражається у відношенні корисних кінцевих результатів її функціонування до витрачених ресурсів. Складається як інтегральний показник ефективності на різних рівнях економічної системи і є підсумковою характеристикою функціонування національної економіки.

Річний економічний ефект розраховують за формулою 4.1.7:

$$
Ec = ETP-EH * KH-C\Phi E, \qquad (4.1.7)
$$

де Ес - річний економічний ефект;

Етр - річна економія від застосування впровадження завдання;

Ен - нормативний коефіцієнт економічної ефективності (Ен = 0,15);

Кн - одноразові витрати пов'язані з впровадженням задачі рівні вартості витрати на реалізацію + зарплата робочого-монтажника.

Коефіцієнт прибутковості від впровадження програмного засобу обчислюється за формулою 4.1.8:

$$
Epc = Ec / KH, \t\t(4.1.8)
$$

впровадження програмного забезпечення економічно ефективно, так як Ерс> Ен.

Виходячи з усіх обчислень ясно, що впровадження і використання даного апаратного кошти є доцільним з економічної точки зору.

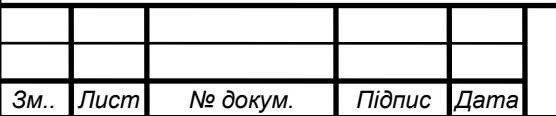

# *<sup>56</sup>* ЕлІТ 8.171.0.10.448 ПЗ

*Арк.*

# **НАУКОВІ ПУБЛІКАЦІЇ**

Виявлення помилок в кодах на перестановках

<span id="page-56-0"></span>О.Є. Горячев, Є.С. Лісовенко // Formation of innovative potential of world science: collection of scientific papers «SCIENTIA» with Proceedings of the I International Scientific and Theoretical Conference (Vol. 1), May 7, 2021. Tel Aviv, State of Israel: European Scientific Platform.

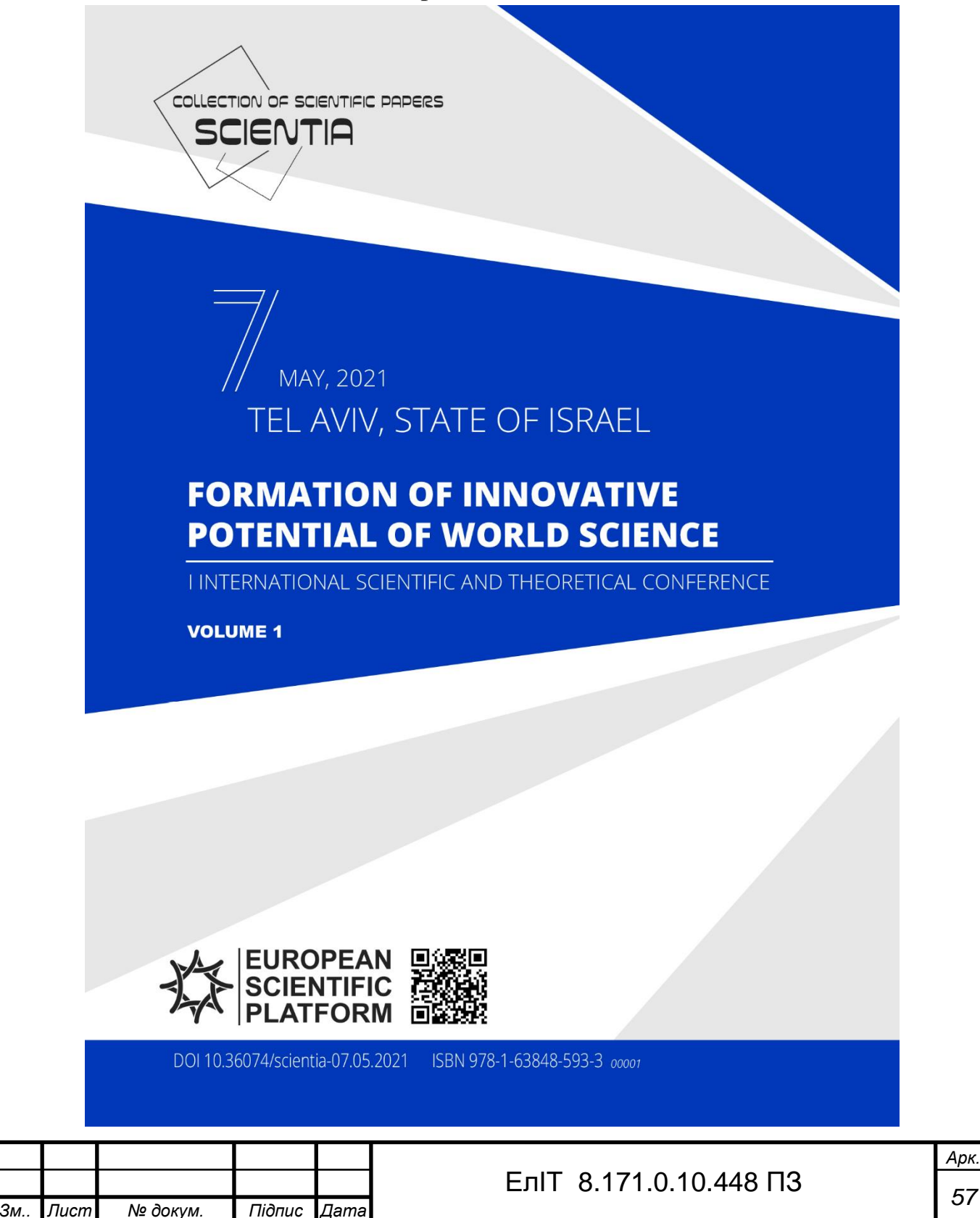

### **Зміст публікації**

У роботах [1,2] для завадостійкої передачі і зберігання інформації пропонується використовувати коди на основі перестановок. У даній роботі передбачається, що елементи перестановок кодовані позитивними цілими числами, починаючи з нуля  $-0, 1, 2, ..., n-1$ . Так як цей код формується за допомогою натурального ряду чисел з нулем в його початку, то в ньому завжди знайдуться два елементи, що відрізняються між собою на 1. Число розрядів у двійково-кодованих елементах перестановок визначається як цілий логарифм від числа елементів перестановки n. Серед усіх можливих елементів найпростішої числової перестановки, в силу її визначення, обов'язково знайдуться два елементи, які відрізняються на 1 і, при цьому, ніщо не заважає отримати перестановкою цих елементів нову перестановку. В результаті будуть отримані дві перестановки, кодова відстань між якими буде дорівнювати 2, так як кожному з двох елементів однієї перестановки в інший перестановці буде відповідати елемент, що відрізняється від нього на 1. Так як інші елементи будуть однаковими, то вагова різниця між ними буде дорівнювати 0. Таких пар перестановок з кодовою відстанню рівною 2 можна отримати стільки, скільки є пар елементів, що відрізняються один від одного на одиницю. Інші пари перестановок у відповідних елементах будуть мати вагову різницю більшу 1 і тому кодова відстань у них буде більше 2. В кожній перестановці міститься надмірна інформація, яка може бути використана для виявлення помилок. Ця надмірність, що є абсолютною, з ростом довжини перестановок збільшується, але при цьому відносна надмірність зменшується і з необмеженим ростом n прямує до 0 [1]. При цьому частка помилок, які виявляються в перестановках, прямує до 1 [1]. Так як всі перестановки містять одні й ті ж елементи, тільки задані в різному порядку, то сума чисел, що кодують елементи перестановок, повинна залишатися незмінною. Вона утворює контрольну суму, однакову для всіх перестановок. Розглянуті властивості перестановок можна використовувати для розробки відповідних методів контролю помилок переданих повідомлень і тим самим підвищити стійкість передачі і зберігання інформації в телекомунікаційних системах [1,2]. Однак при цьому виникає задача отримання перестановок. Є кілька шляхів її вирішення. Один з них - зберігання перестановок після попереднього отримання в пам'яті, звідки при необхідності їх передають приймачу. Цей шлях цілком підходить для систем автоматики. Інший шлях – це отримання перестановок в реальному масштабі часу, шляхом перетворення їх зі звичайних двійкових кодів спеціальними методами [3]. Для цієї мети може використовуватися метод перетворення, який використовує факторіальну систему числення [4].

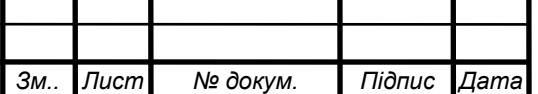

*Арк.*

### **ВИСНОВОК**

У цьому дипломному проекті розроблено прилад для вимірювання параметрів

конденсатора - ємності та еквівалентного послідовного опору ESR.

Першим розділом роботи був огляд літератури щодо параметрів конденсаторів та методів їх вимірювання. Проведено аналіз існуючих схем і принципів вимірювання ємності конденсаторів, а також розглянуто математичну модель принципу вимірювання ШОЕ конденсаторів. На основі даних, наведених в огляді літератури, виконано постановку задачі проектування.

У розділі 2 розроблено алгоритм роботи, структуру, функцію та принципову електричну схему приладу для вимірювання параметрів конденсатора. Пристрій побудований на мікроконтролері ATTINY 2313, з використанням новітньої елементної бази, з високими експлуатаційними характеристиками та низькою вартістю.

У Розділі 3 було розроблено програмне забезпечення для пристрою для вимірювання параметрів конденсатора.

Прилади, розроблені в Дипломному проекті, характеризуються простотою використання, мають широкий діапазон вимірювальних можливостей і можуть використовуватися у виробництві.

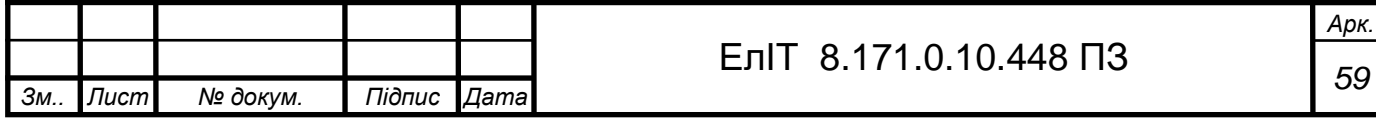

### **СПИСОК ЛІТЕРАТУРИ**

- 1. Measurement, Instrumentation, and Sensors Handbook Electromagnetic: Optical, Radiation, Chemical, and Biomedical Measurement / Edited By John G. Webster, Halit Eren - 2nd Edition. - Boca Raton, CRC Press, 2017. - 1921 p.
- 2. Imants Matiss / Capacitance Measurement Techniques a New Challenge. LAP LAMBERT Academic Publishing, 2015. - 224 p.
- 3. Kutz M. (Ed.) Handbook of Measurement in Science and Engineering. Volume 3. John Wiley & Sons, Inc., Canada, 2016. — 818 p.
- 4. Ferri G., Stornelli V., Barile G. Electronic Interfaces for Differential Capacitive Sensors. - Gistrup: River Publishers, 2020. — 150 p.
- 5. Low Level Measurements Handbook. Precision DC Current, Voltage, and Resistance. - 7th edition. — New York: Textronix, 2014. — 244 p.
- 6. Pitard F.R. Theory of Sampling and Sampling Practice Boca Raton: CRC Press,  $2019. - 727$  p.
- 7. Different approaches for capacitance measurements [Електронний ресурс] Режим доступу: [https://www.autolab](https://www.autolab-instruments.com/download/Applicationnotes/Autolab_Application_Note_EC12.pdf)[instruments.com/download/Applicationnotes/Autolab\\_Application\\_Note\\_EC12.pd](https://www.autolab-instruments.com/download/Applicationnotes/Autolab_Application_Note_EC12.pdf) [f](https://www.autolab-instruments.com/download/Applicationnotes/Autolab_Application_Note_EC12.pdf)
- 8. Capacitance measurement: Understand and use the right technique to dramatically improve results [Електронний ресурс] - Режим доступу: [https://www.planetanalog.com/capacitance-measurement-understand-and-use-the](https://www.planetanalog.com/capacitance-measurement-understand-and-use-the-right-technique-to-dramatically-improve-results/)[right-technique-to-dramatically-improve-results/](https://www.planetanalog.com/capacitance-measurement-understand-and-use-the-right-technique-to-dramatically-improve-results/)
- 9. ATtiny2313 Microchip Technology [Електронний ресурс] Режим доступу: [http://ww1.microchip.com/downloads/en/DeviceDoc/Atmel-2543-AVR-](http://ww1.microchip.com/downloads/en/DeviceDoc/Atmel-2543-AVR-ATtiny2313_Datasheet.pdf)[ATtiny2313\\_Datasheet.pdf](http://ww1.microchip.com/downloads/en/DeviceDoc/Atmel-2543-AVR-ATtiny2313_Datasheet.pdf)

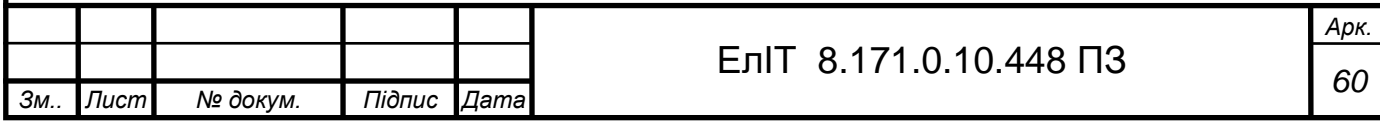